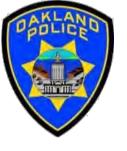

# Simple Visuals in the Power BI (Part II)

Svetlana Gubin
Business Analyst II, Oakland PD

International Association Crime Analysts
August 16, 2023

#### INSTRUCTOR

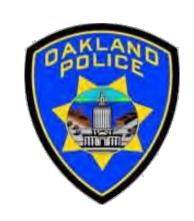

## Svetlana Gubin, Oakland PD (510) 238-2017

Sgubin@OaklandCA.gov

#### **TABLE OF CONTENTS**

#### **Power BI Visualization Continuing**

- √ KPI
- **√** Cards
- ✓ Tables
- ✓ Matrix

**Additional Information** 

**Conclusion and QA** 

#### **MORE VISUALS**

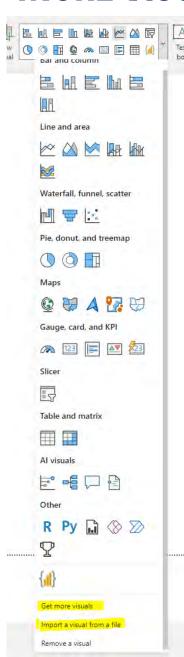

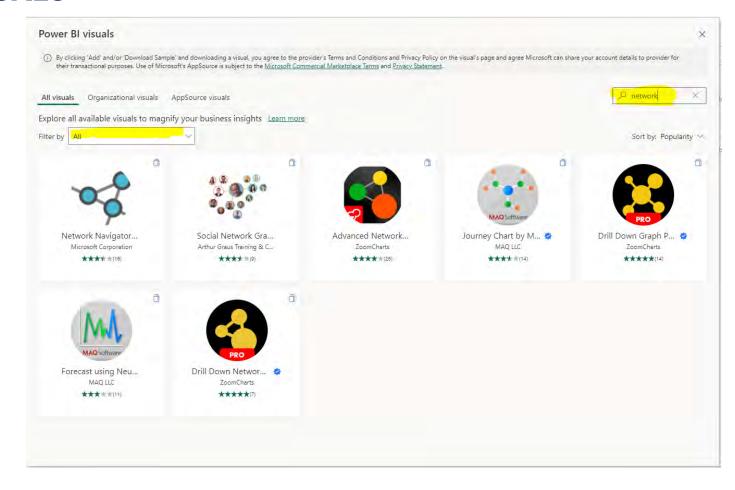

#### Attention!!!

- Not all Visuals are free
- Not all are secure
- Look for Power BI Certified

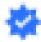

#### Power BI - Let's Start

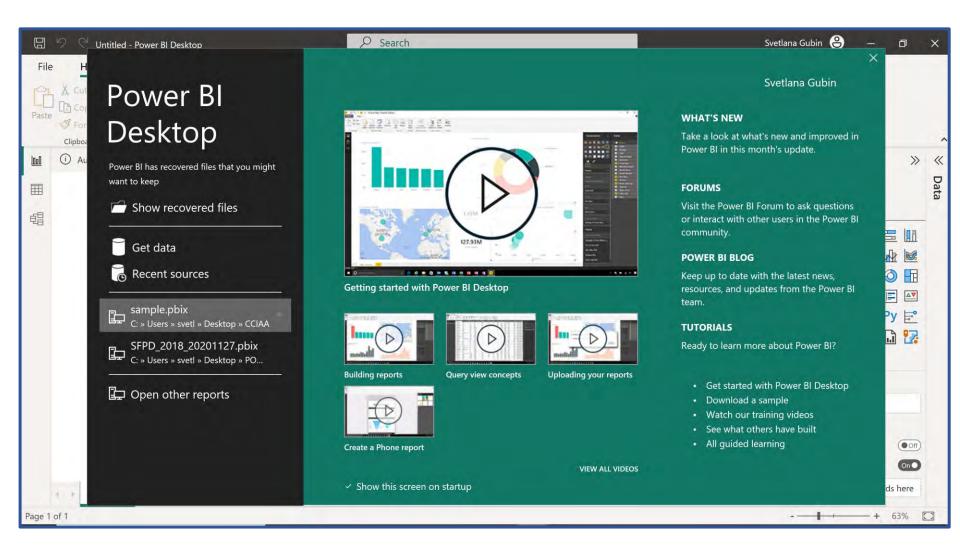

#### **POWER BI – PAGE FORMAT**

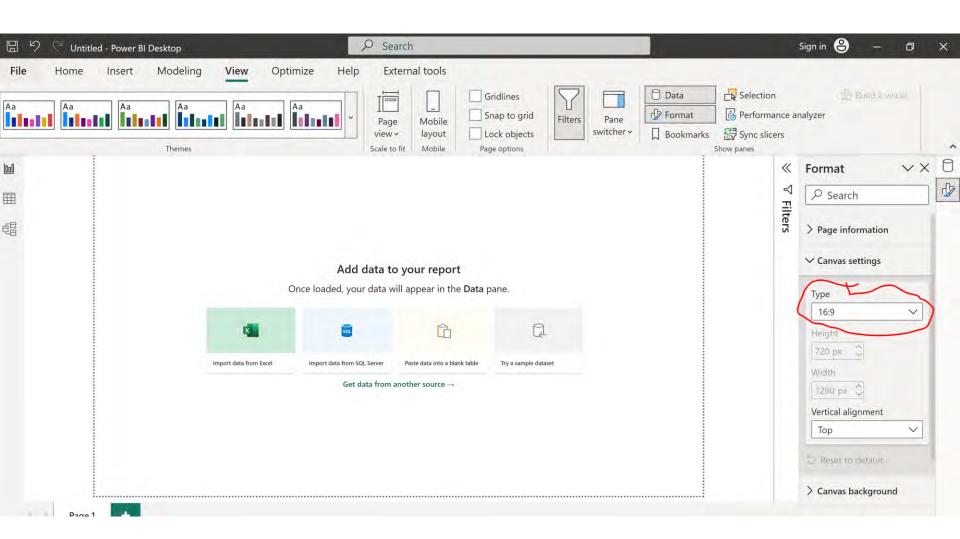

#### **POWER BI – LETTER**

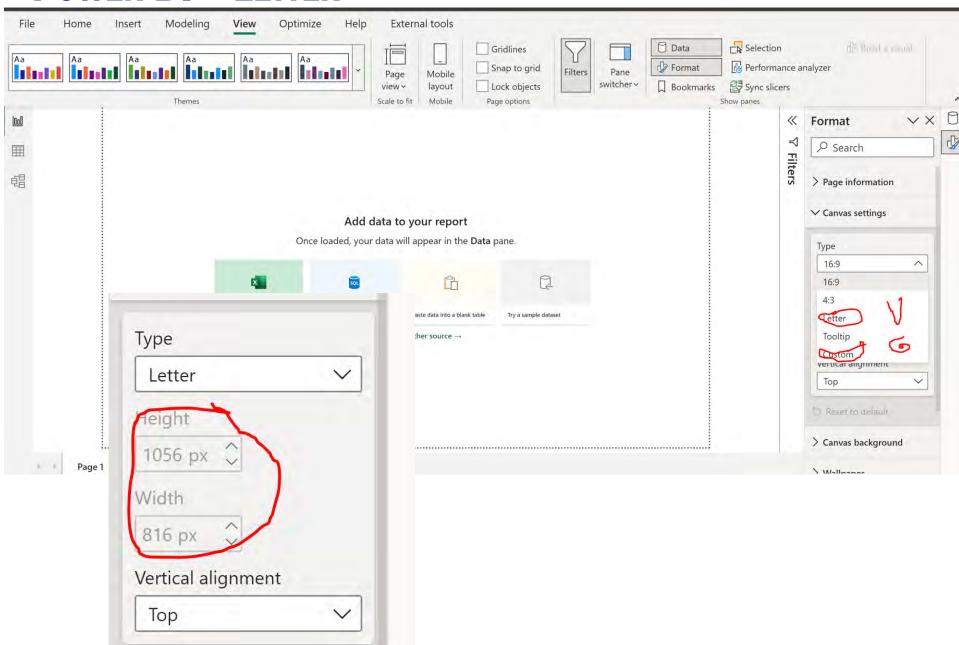

#### Power BI - Vertical

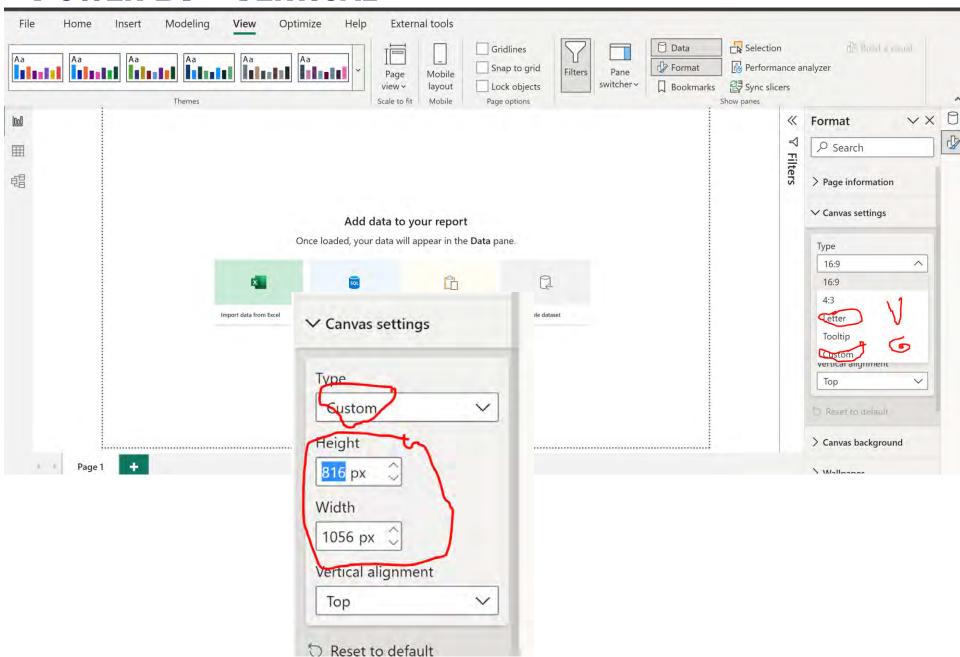

#### Power BI - Page View

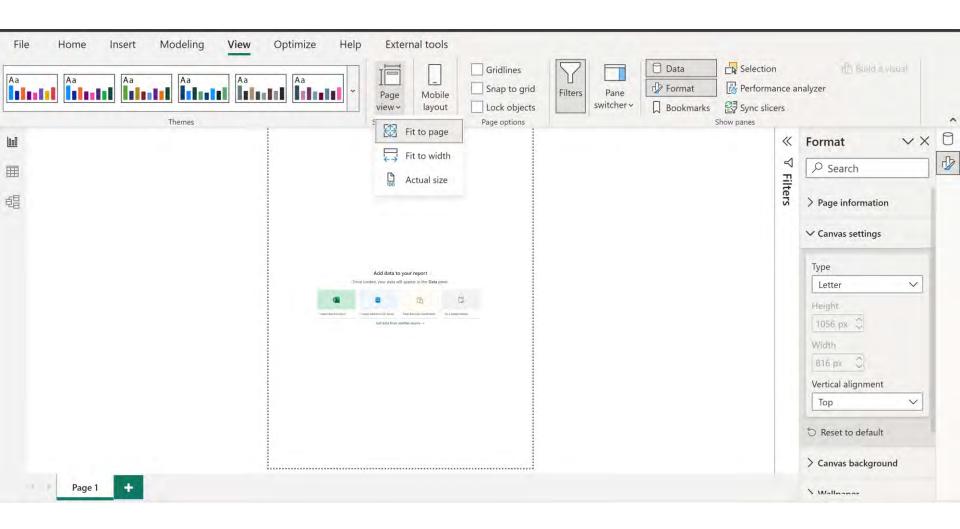

#### **POWER BI - LOGO**

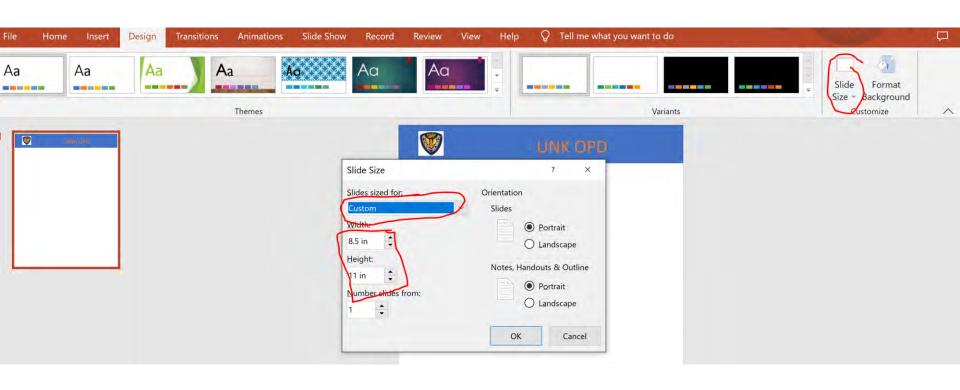

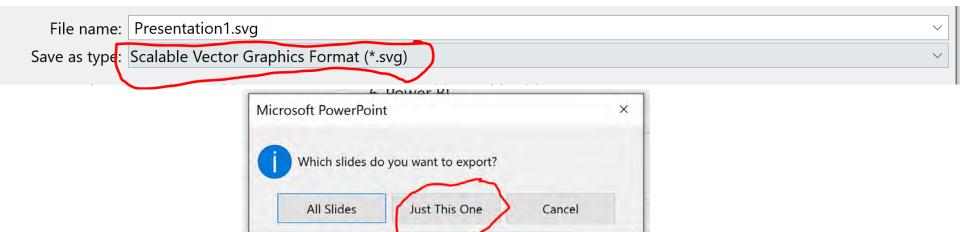

#### **Power BI - LOGO**

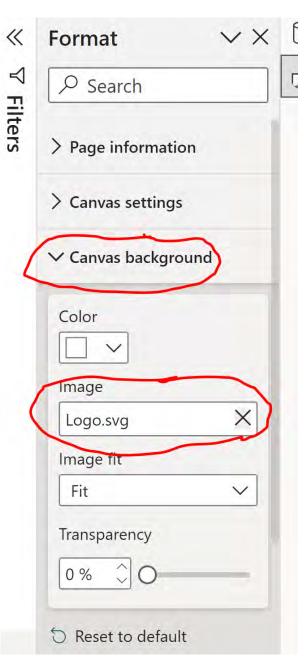

#### Power BI - Data Set

#### Source:

https://data.oaklandca.gov/PublicSafety/CrimeWatch-Data/ppgh-7dqv

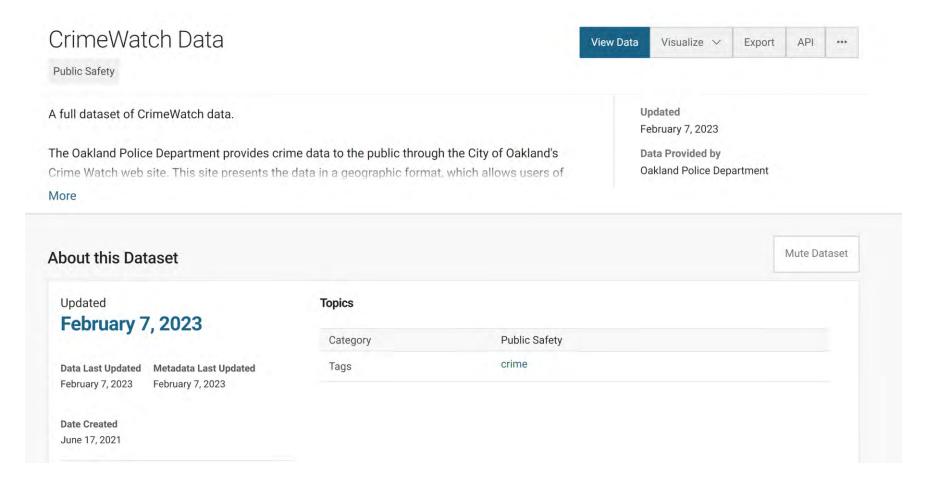

#### Power BI - Get Data

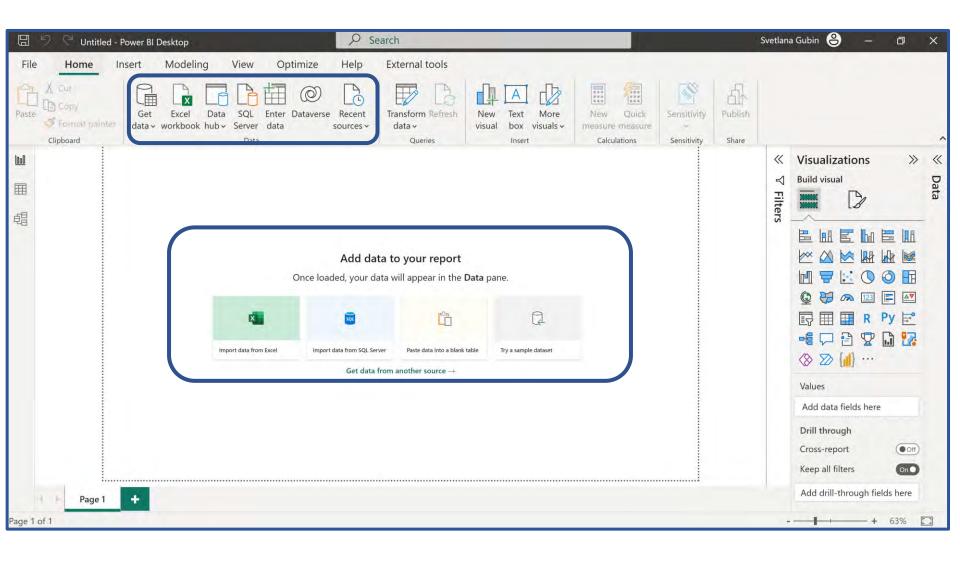

#### Power BI – SQL Server

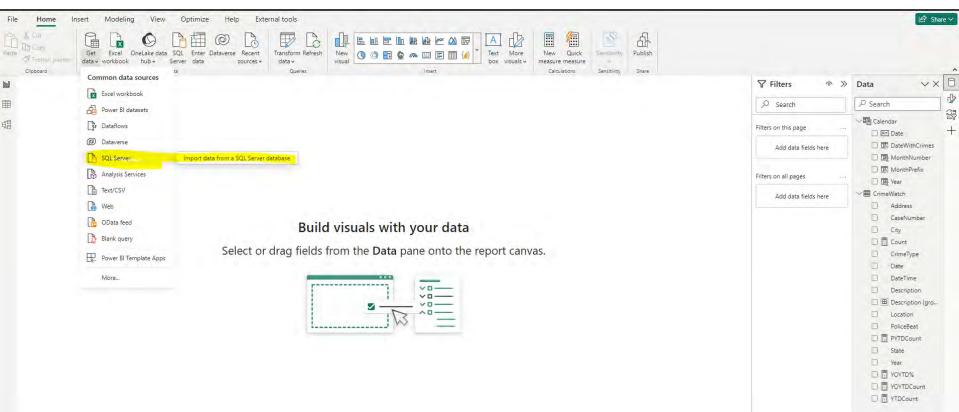

## Power BI – SQL Server

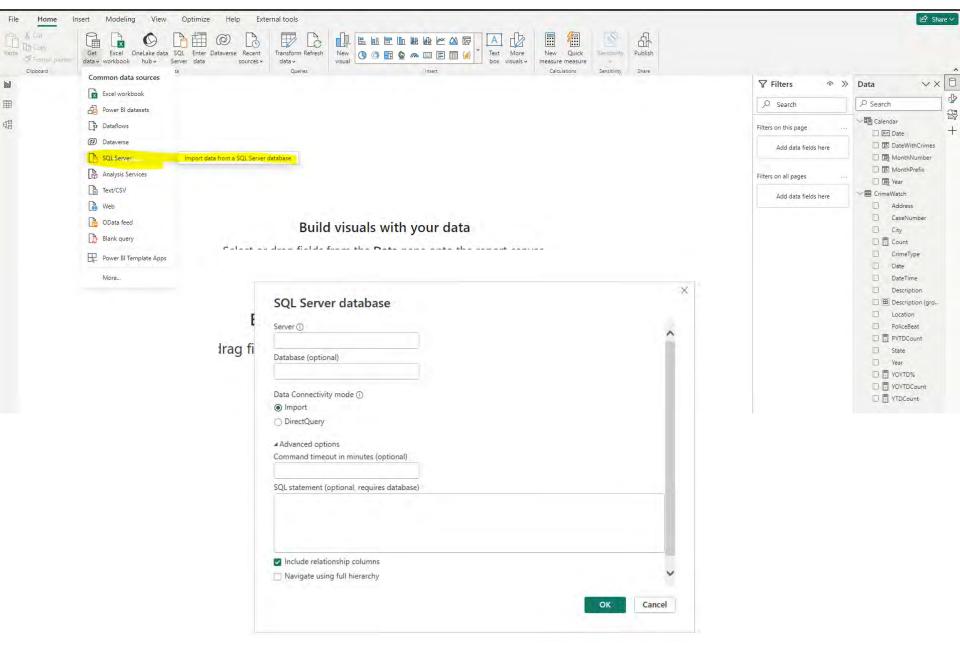

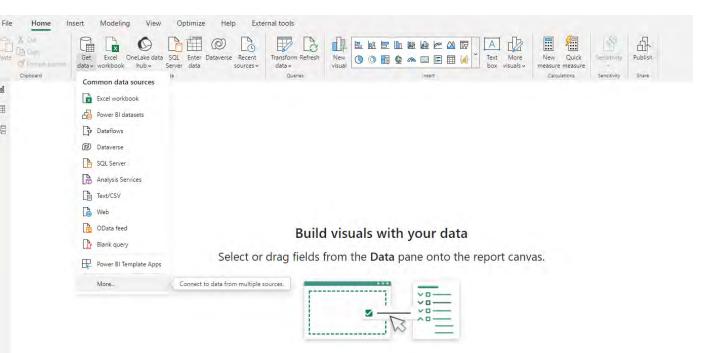

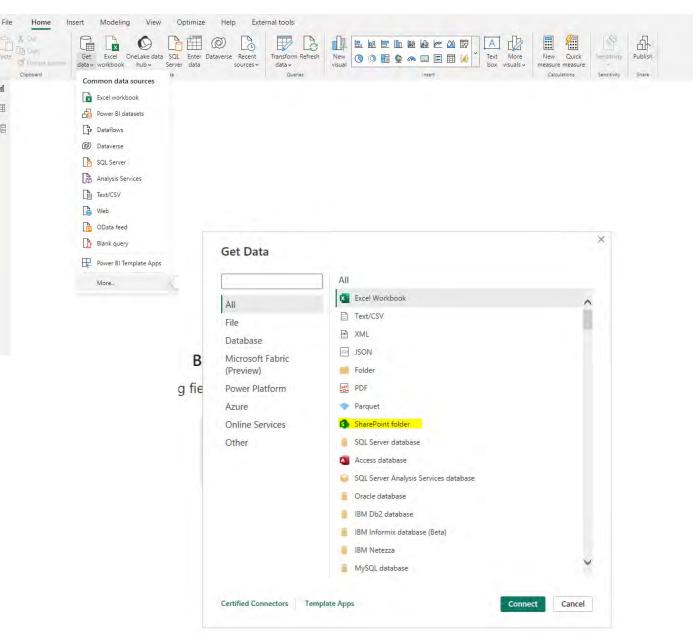

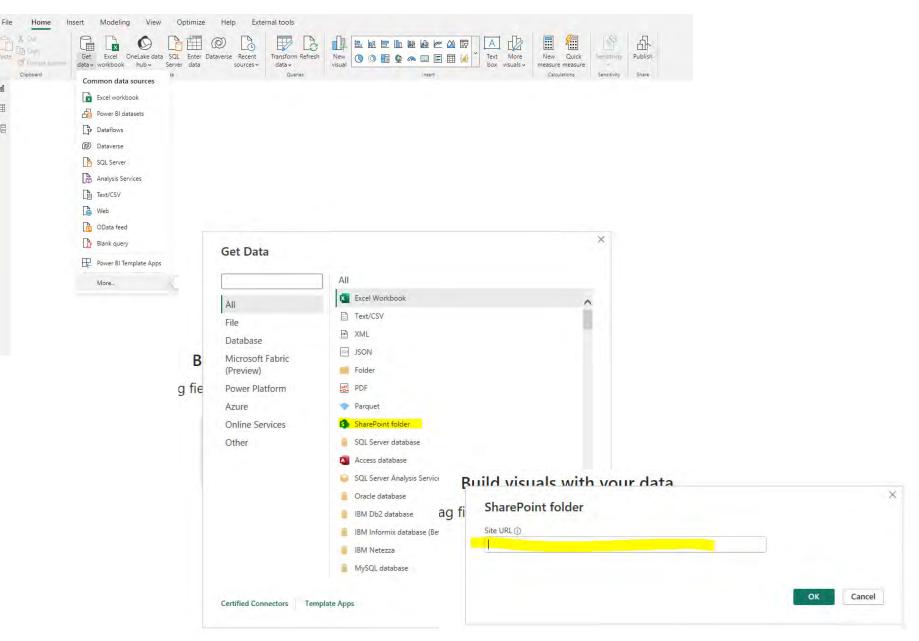

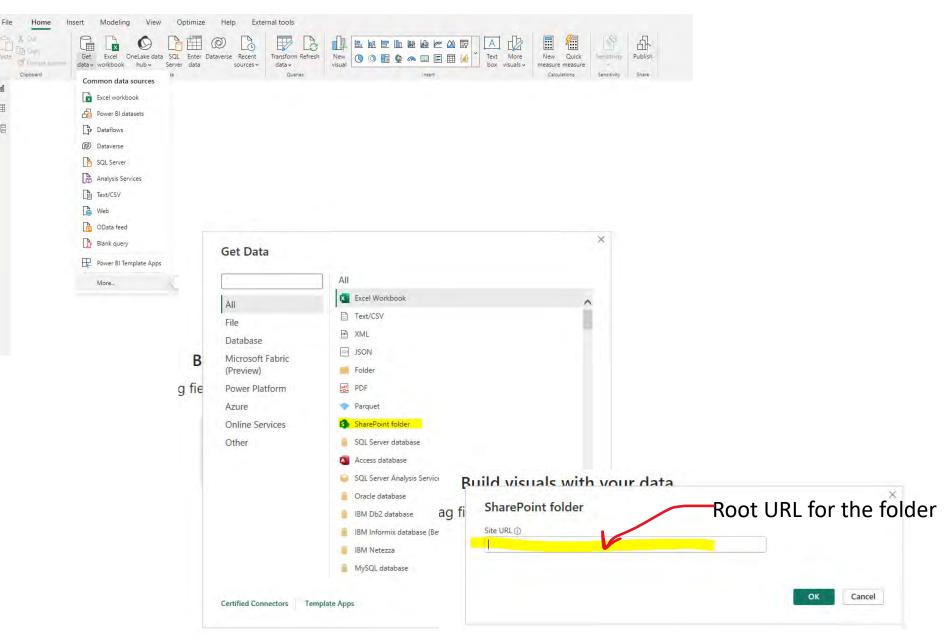

## Power BI - Text/CSV

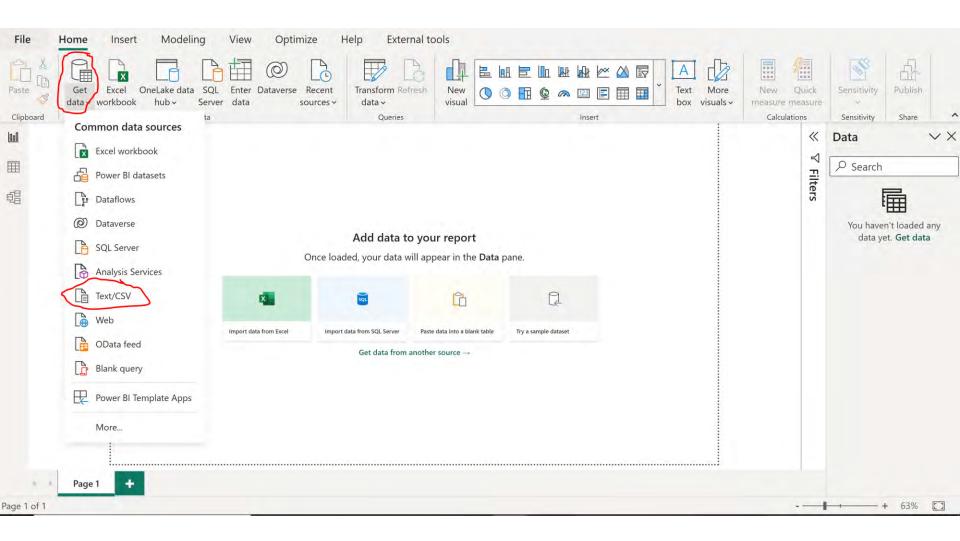

#### **POWER BI – DATA**

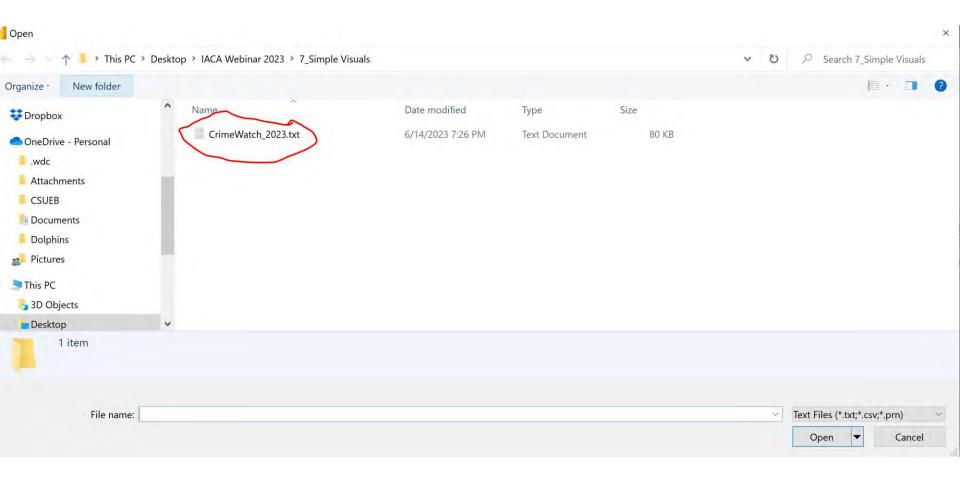

#### Power BI - Load Data

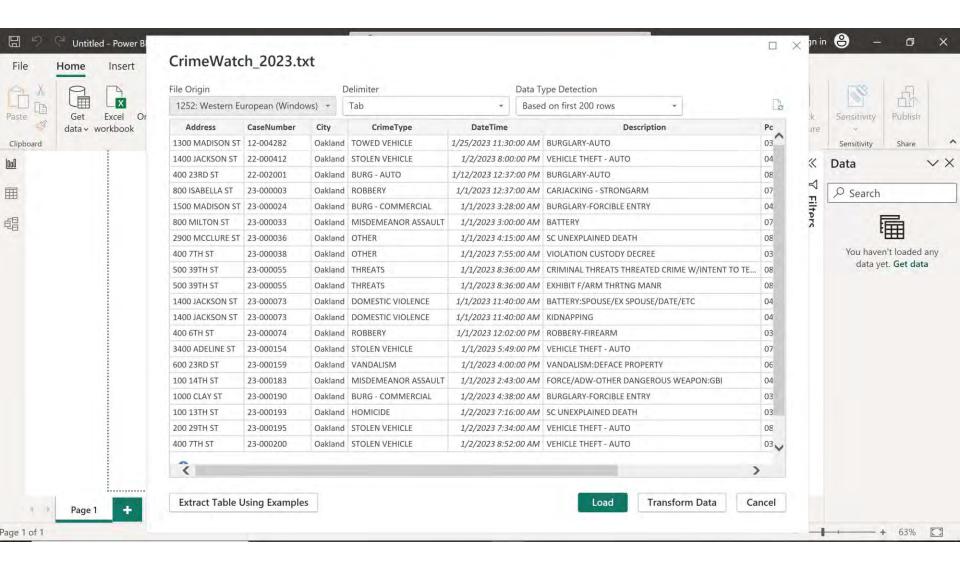

#### **Power BI – Power Query**

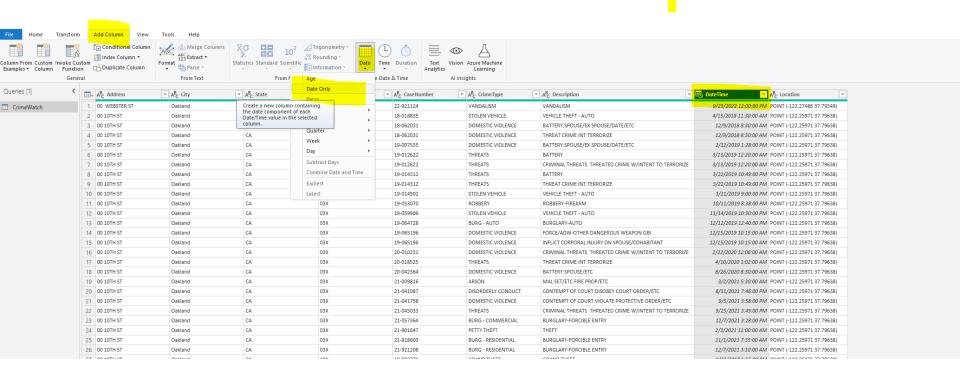

#### **Power BI – Power Query**

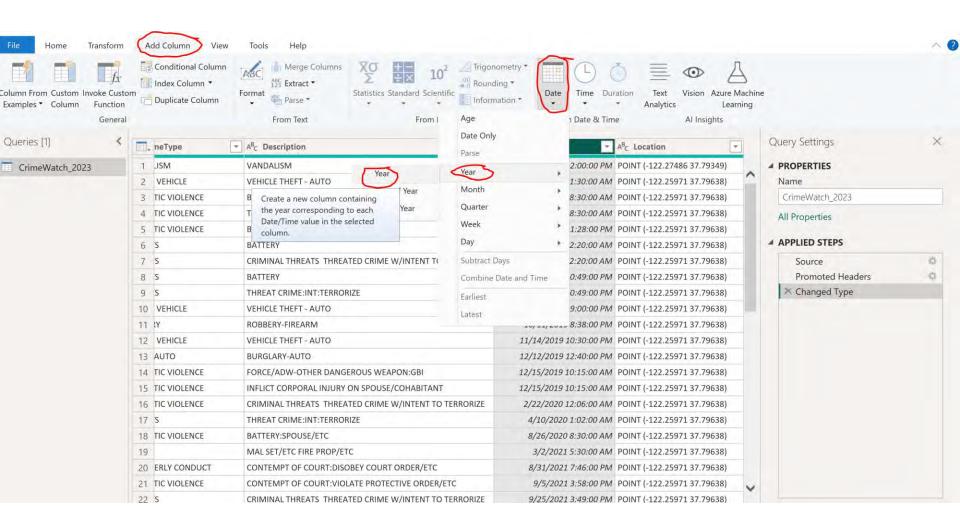

#### **POWER BI – QUERY**

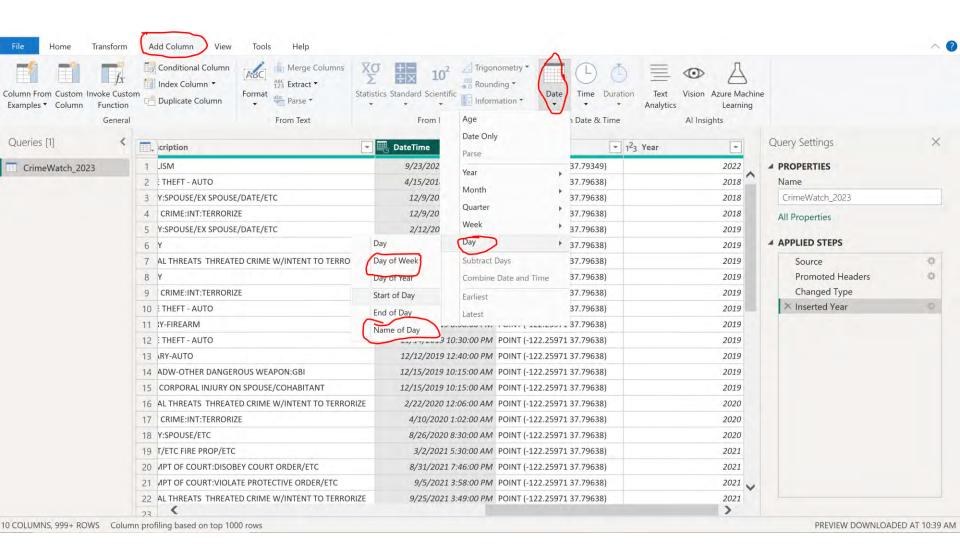

#### **Power BI – Query**

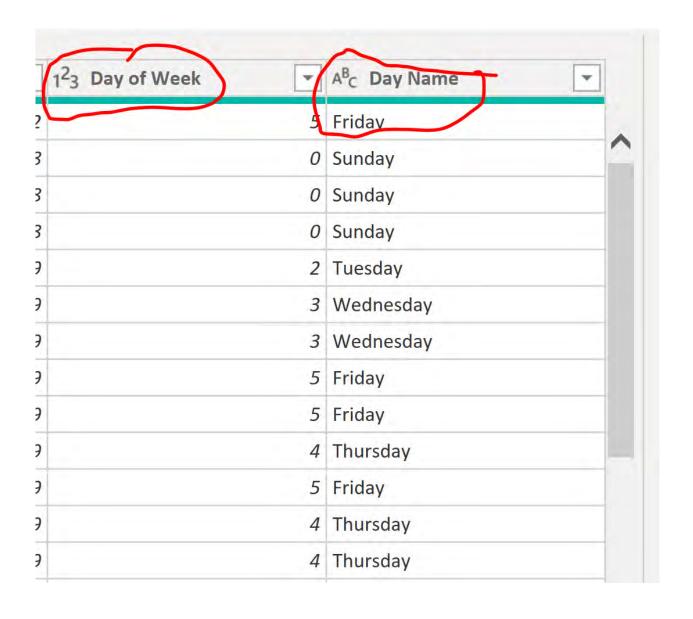

#### **POWER BI – REPORT VIEW**

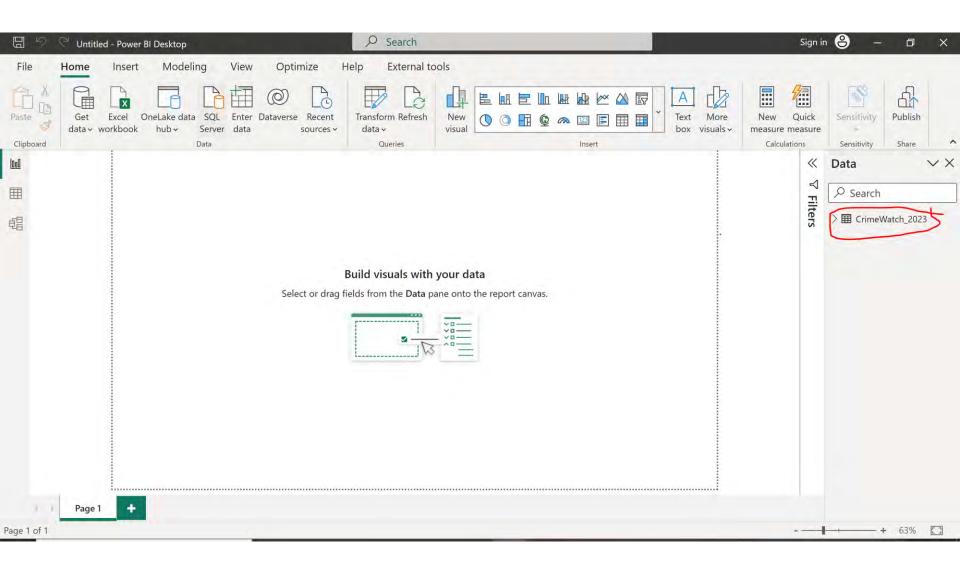

#### Power BI - Data View

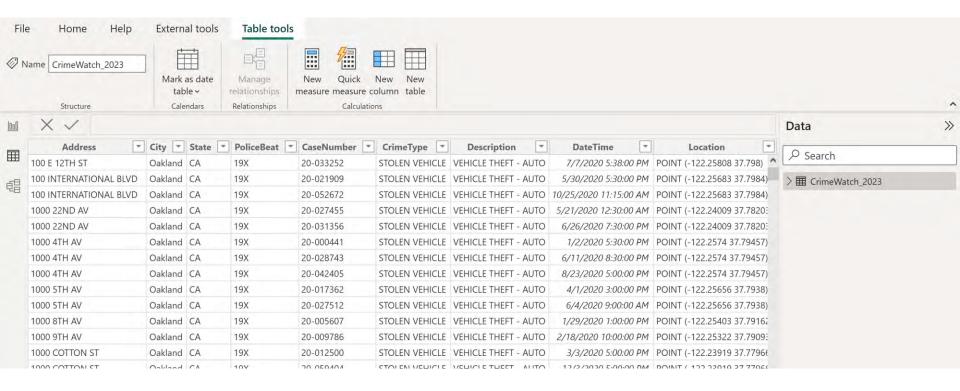

#### **NEW TABLE**

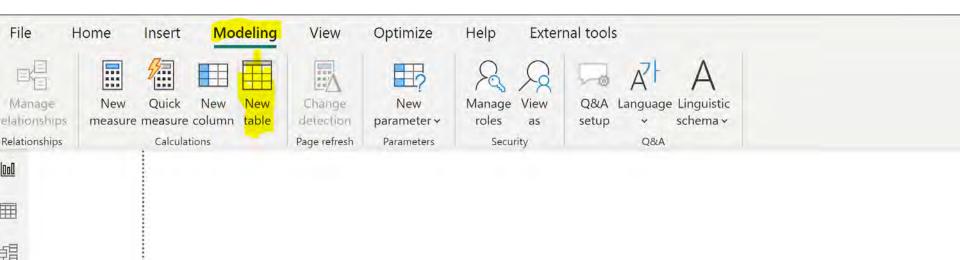

Build visuals with your data

#### **NEW TABLE**

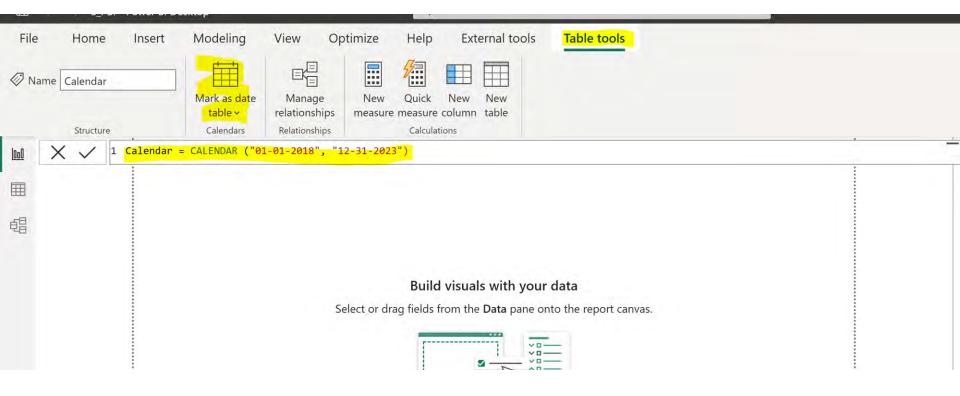

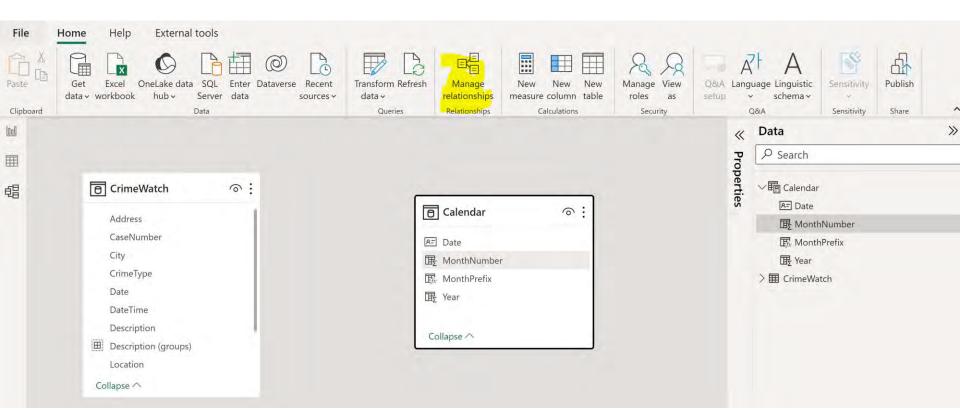

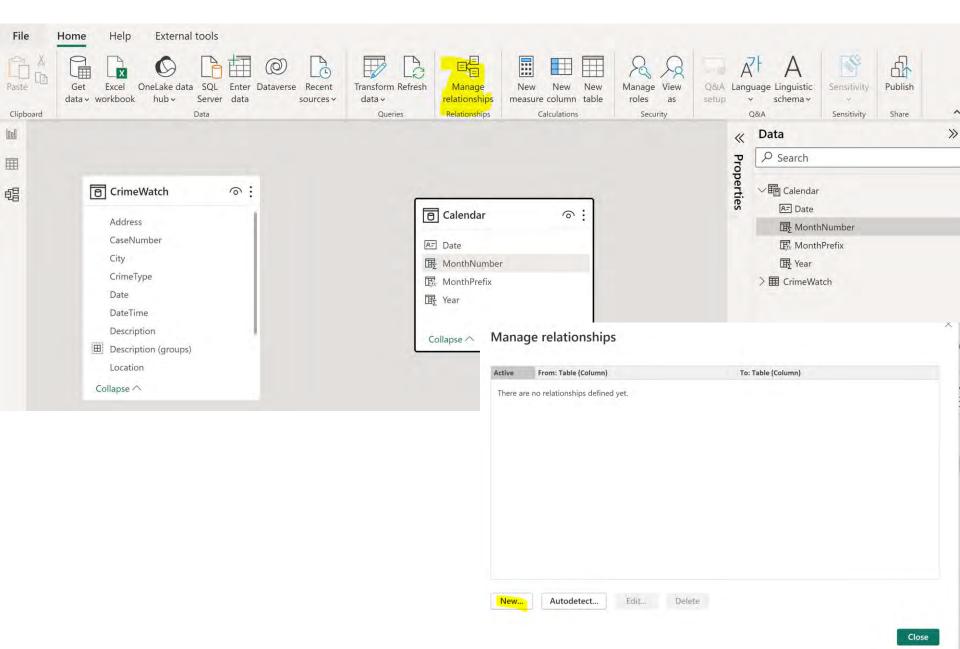

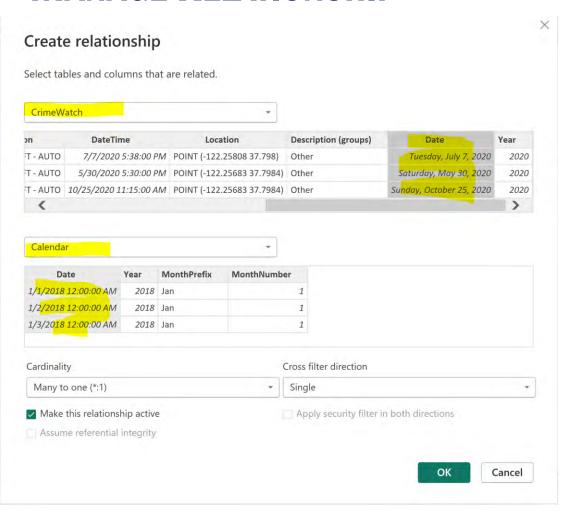

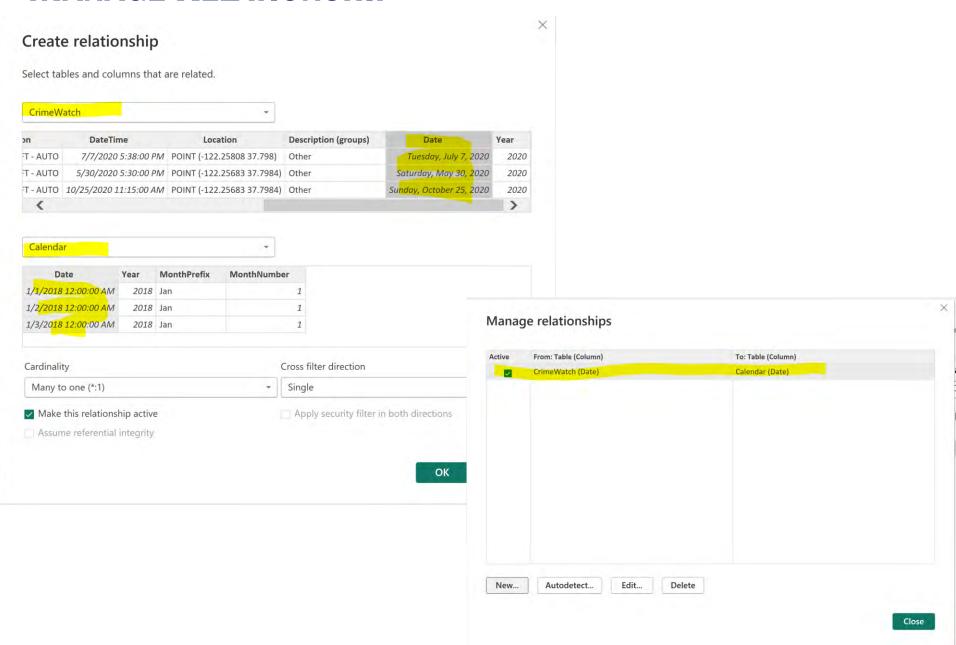

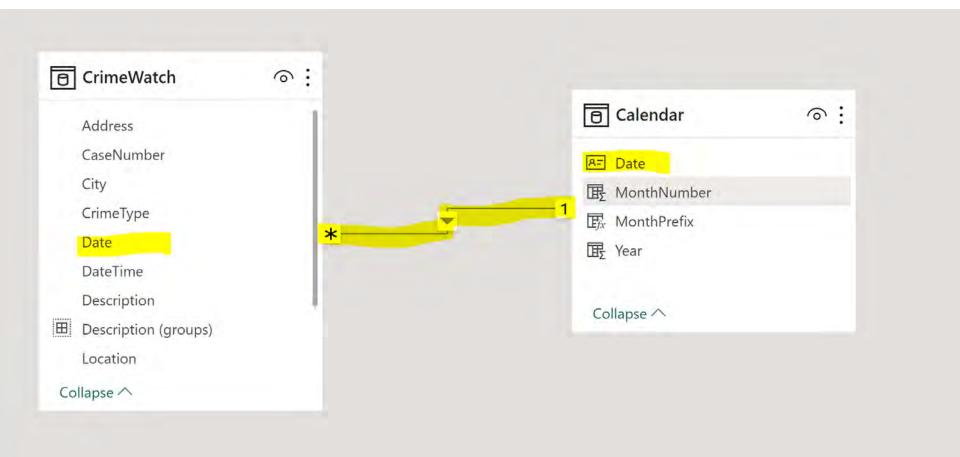

#### **CHANGE DATE TYPE**

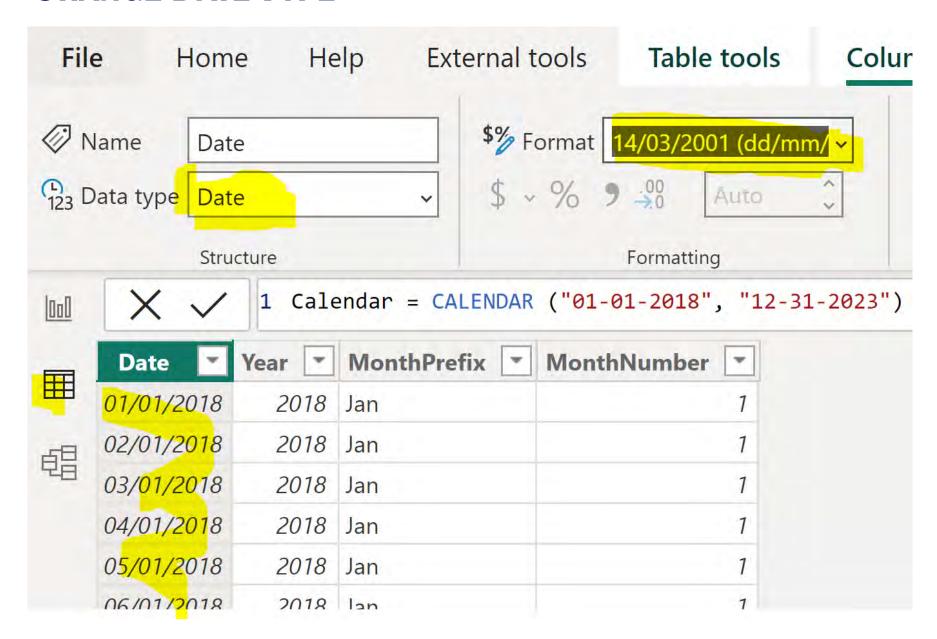

#### **ADD TABLE AND ADD COLUMN**

#### **New Table**

```
Calendar = CALENDAR ("01-01-2018", "12-31-2023")
```

#### **Add Column**

```
Year = YEAR ('Calendar'[Date])

MonthNumber = MONTH ('Calendar' [Date])

MonthPrefix = FORMAT ('Calendar' [Date], "MMM")

DateWithCrimes =
  'Calendar'[Date]<=MAX('CrimeWatch'[Date])</pre>
```

#### **MEASURES**

```
Count = Count('CrimeWatch'[CaseNumber])
YTDCount = TOTALYTD([Count], 'Calendar'[Date])
PYTDCount = CALCULATE([YTDCount],
CALCULATETABLE(DATEADD('Calendar'[Date], -1, YEAR),
'Calendar'[DateWithCrimes] = TRUE))
YOYTDCount = IF(NOT ISBLANK([YTDCount]) && NOT
ISBLANK([PYTDCount]), [YTDCount] - [PYTDCount])
YOYTD% = IF([PYTDCount] = 0, "NC",
DIVIDE([YOYTDCount], [PYTDCount]))
```

#### **VISUALS**

# Gauge, card, and KPI

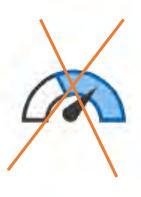

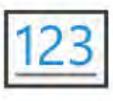

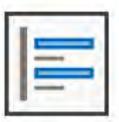

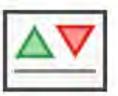

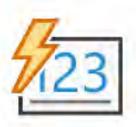

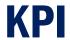

**KPI - Key Performance Indicators** 

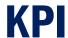

#### **KPI - Key Performance Indicators**

KPIs are quantifiable metrics used to measure the performance of a business or a specific aspect of it.

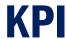

#### **KPI - Key Performance Indicators**

KPIs are quantifiable metrics used to measure the performance of a business or a specific aspect of it.

KPIs help organizations evaluate their progress toward achieving strategic goals and objectives.

#### **KPI - Key Performance Indicators**

KPIs are quantifiable metrics used to measure the performance of a business or a specific aspect of it.

KPIs help organizations evaluate their progress toward achieving strategic goals and objectives.

They provide a straightforward way to assess performance and make informed decisions based on data.

2023 YTD 1875 2021 YTD: 1932 (-2.95%) 08/06/2023

2023 YTD 1875 2021 YTD: 1932 (-2.95%) 08/06/2023

2023 YTD

2314

2021 YTD: 1850 (+25.08%)
08/06/2023

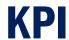

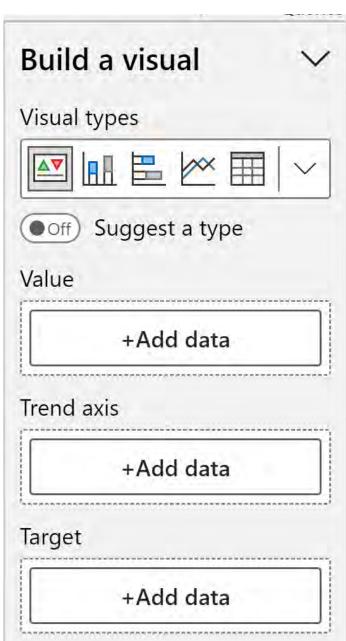

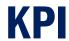

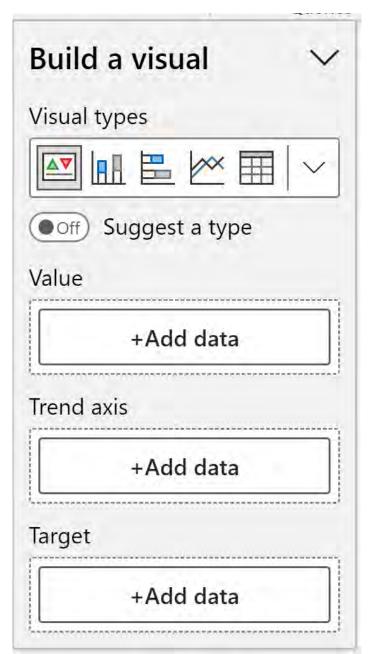

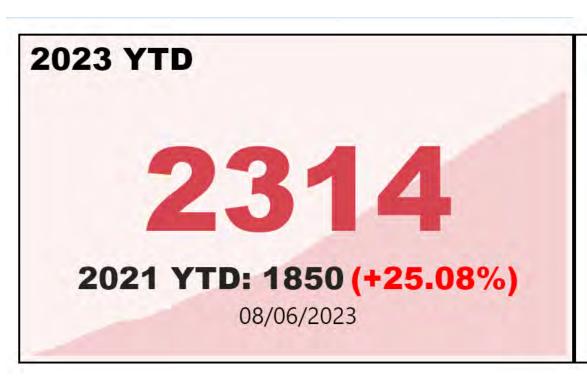

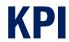

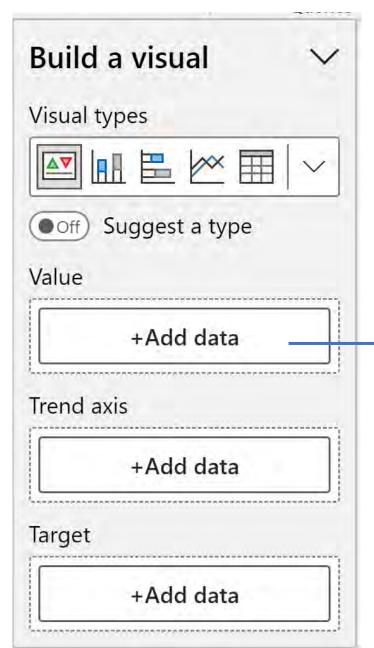

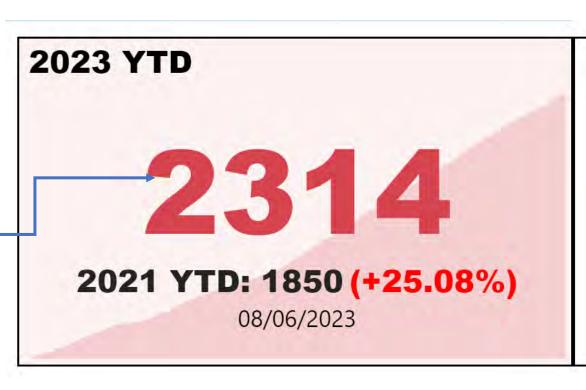

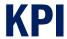

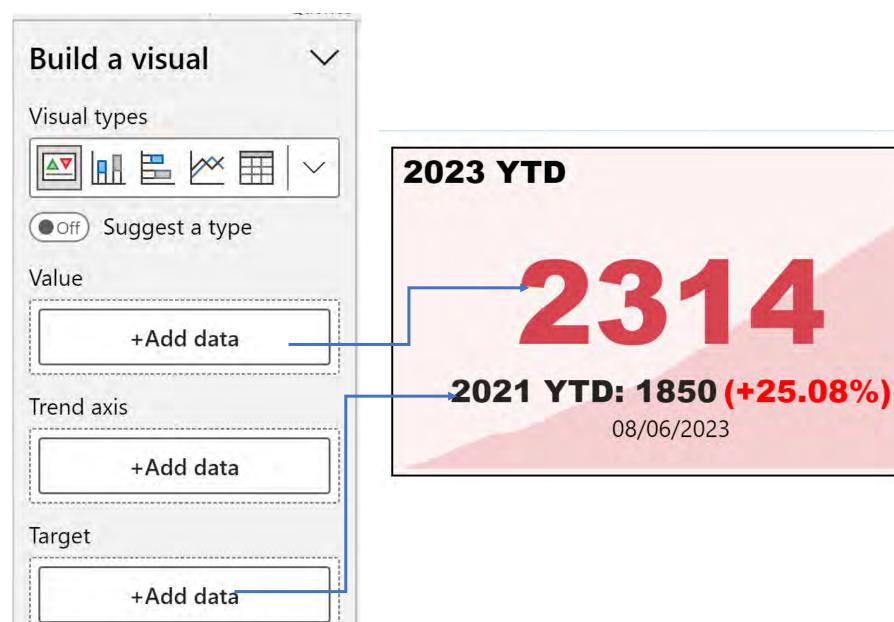

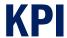

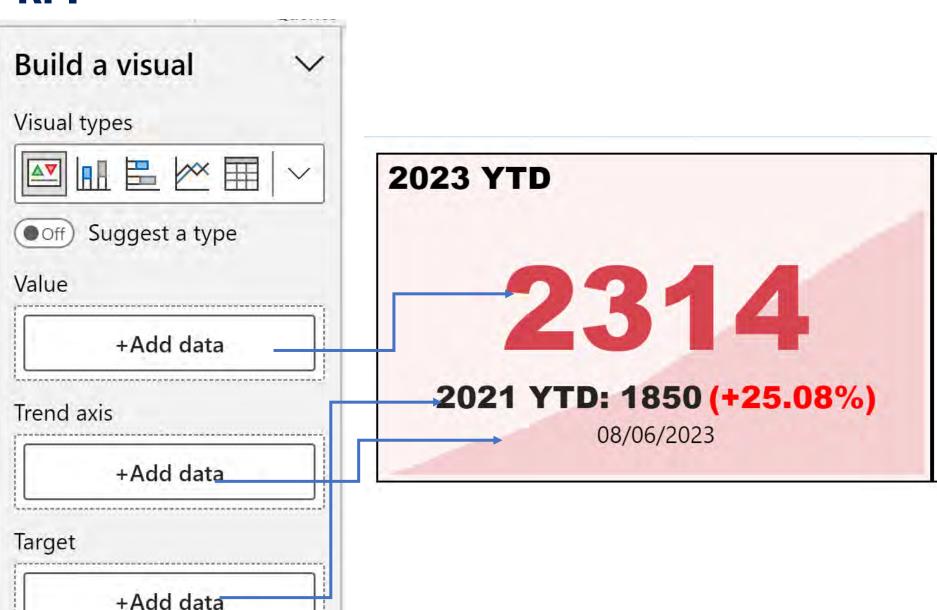

| Format                                                                                                    | v×  |
|----------------------------------------------------------------------------------------------------|-----|
| Search     Search     Se |     |
| Visual Properties                                                                                                    | ••• |
| > Size and style                                                                                                    |     |
| > Title                                                                                                    | On  |
| > Callout value                                                                                                    |     |
| > Icons                                                                                                    | On  |
| > Trend axis                                                                                                    | On  |
| > Target label                                                                                                    | On  |
| > Date                                                                                                    | On  |

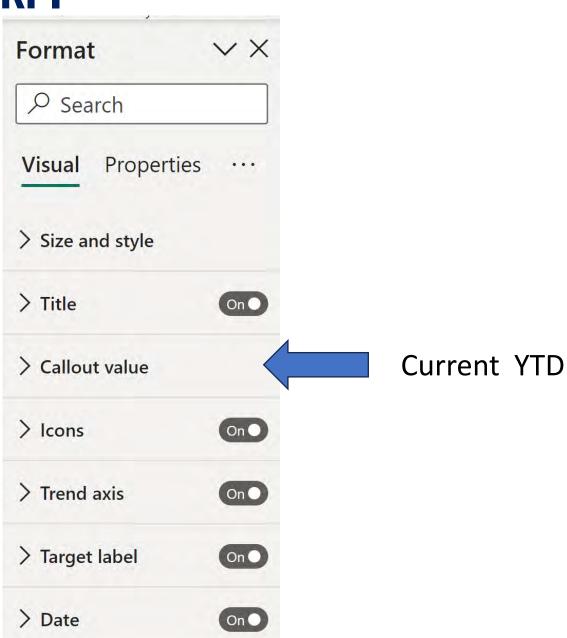

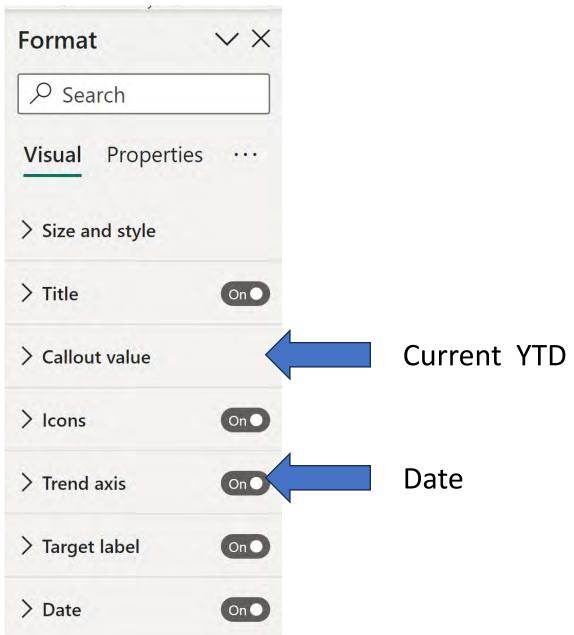

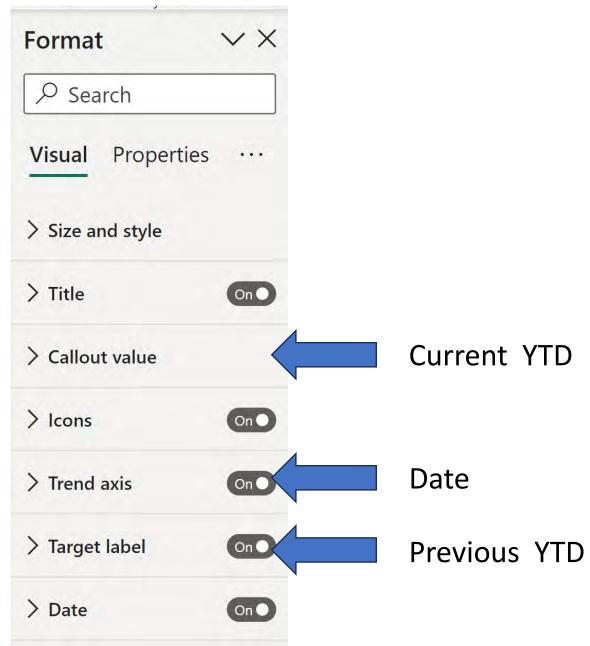

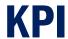

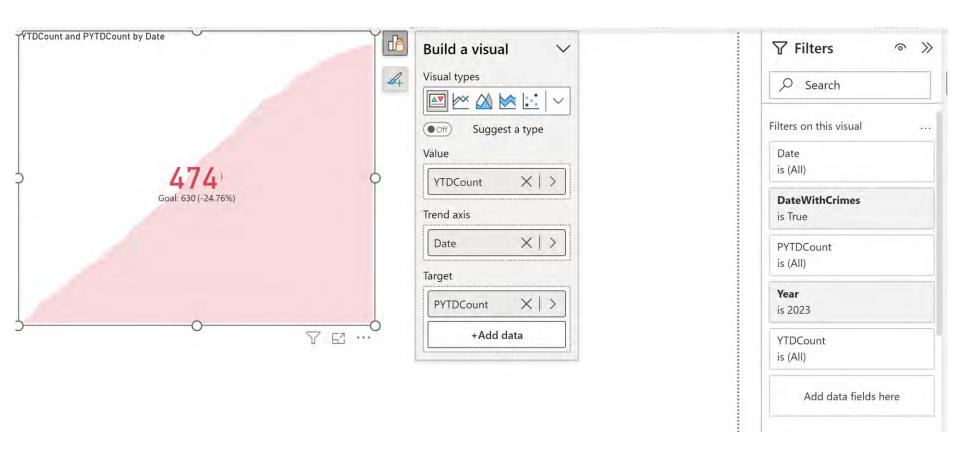

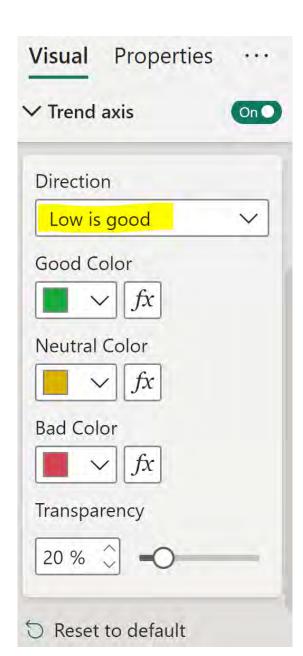

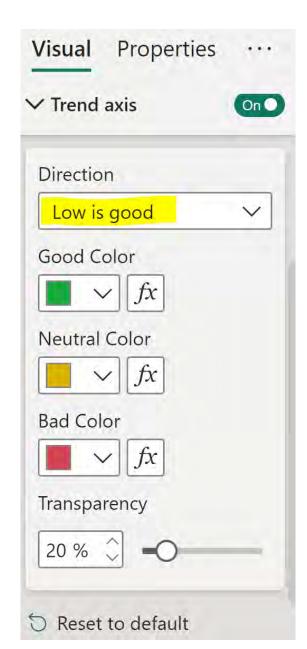

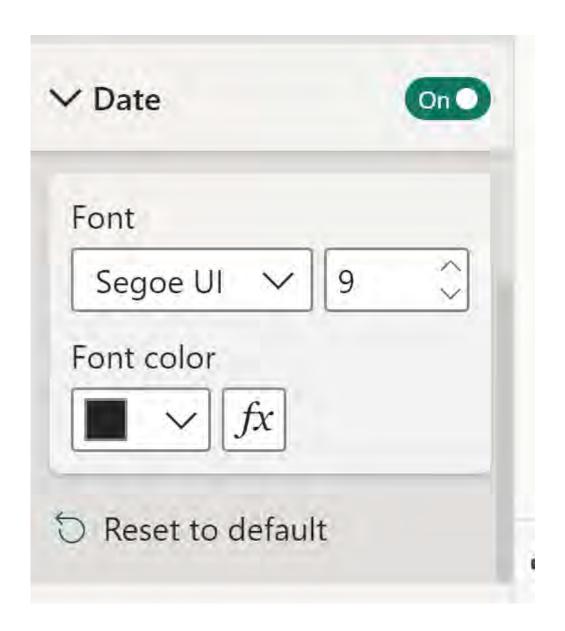

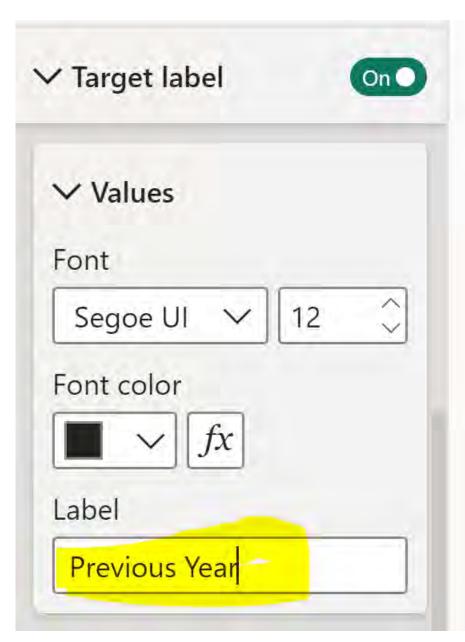

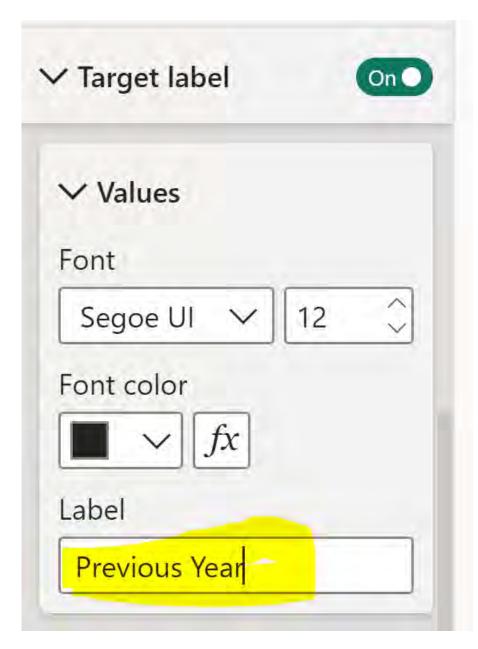

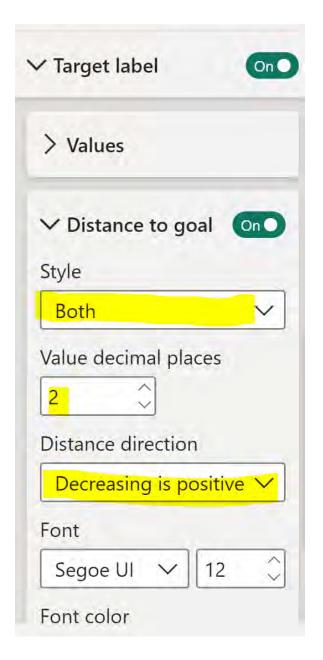

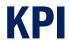

# YTDCount and PYTDCount by Date 474 Previous Year: 630 (+24.76%) 05/02/2023

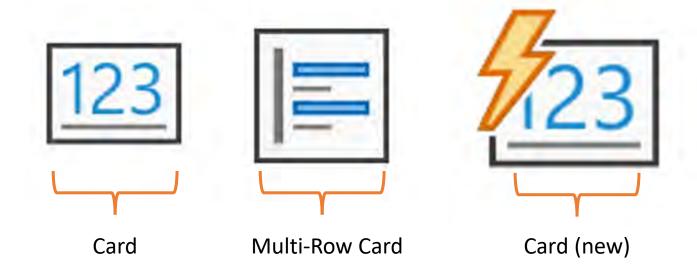

A single number, such as the total number of incidents, or total victims, is sometimes the most important thing you want to track such incidents per type.

A single number, such as the total number of incidents, or total victims, is sometimes the most important thing you want to track such incidents per type.

A type of visualization in Power BI called a *card* may be the best way to view that number.

A single number, such as the total number of incidents, or total victims, is sometimes the most important thing you want to track such incidents per type.

A type of visualization in Power BI called a *card* may be the best way to view that number.

As with almost all the native Power BI visualizations, cards can be created using:

- Q&A
- the report editor.

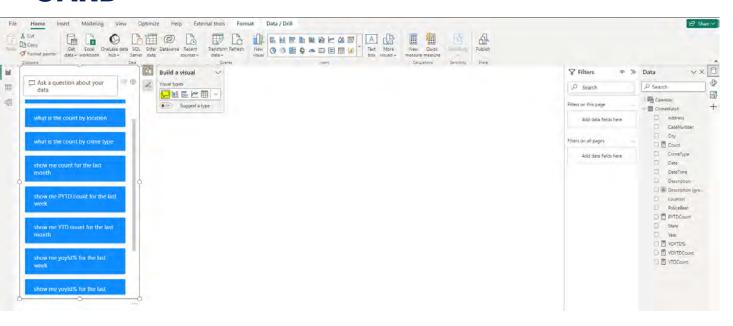

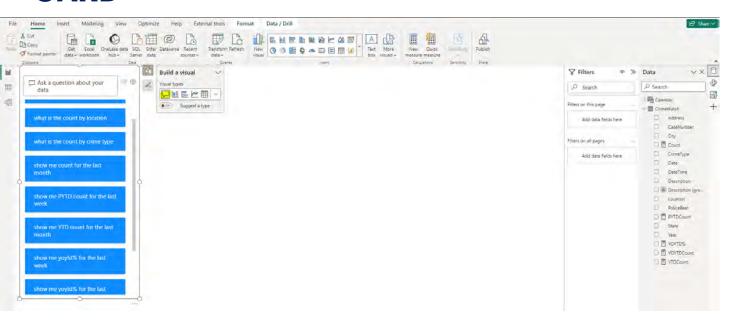

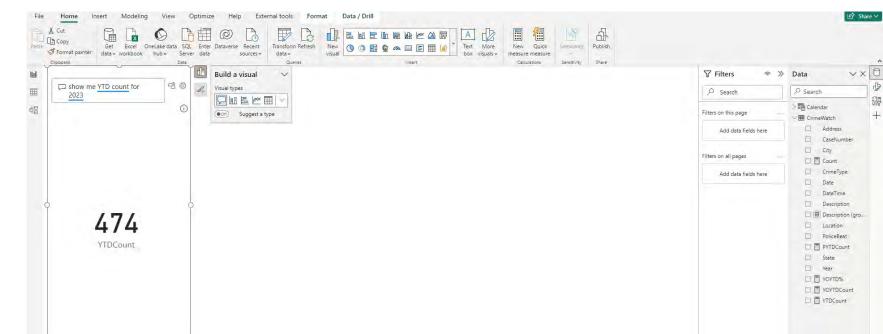

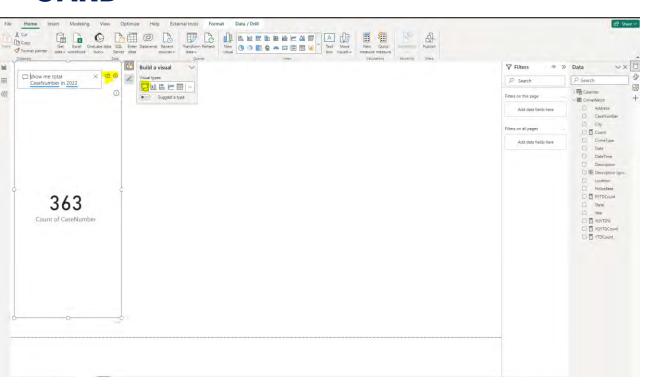

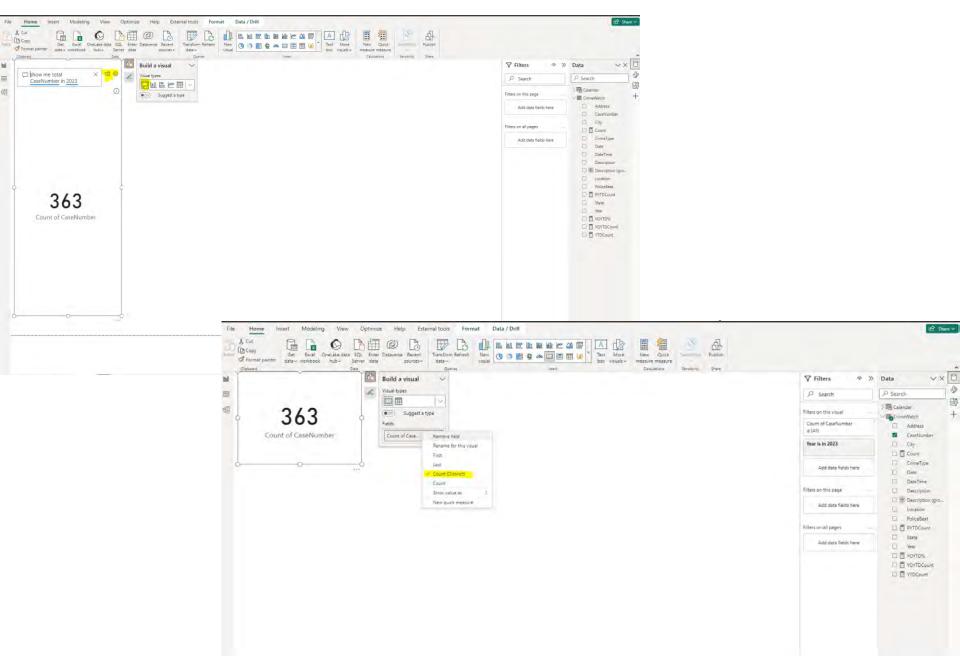

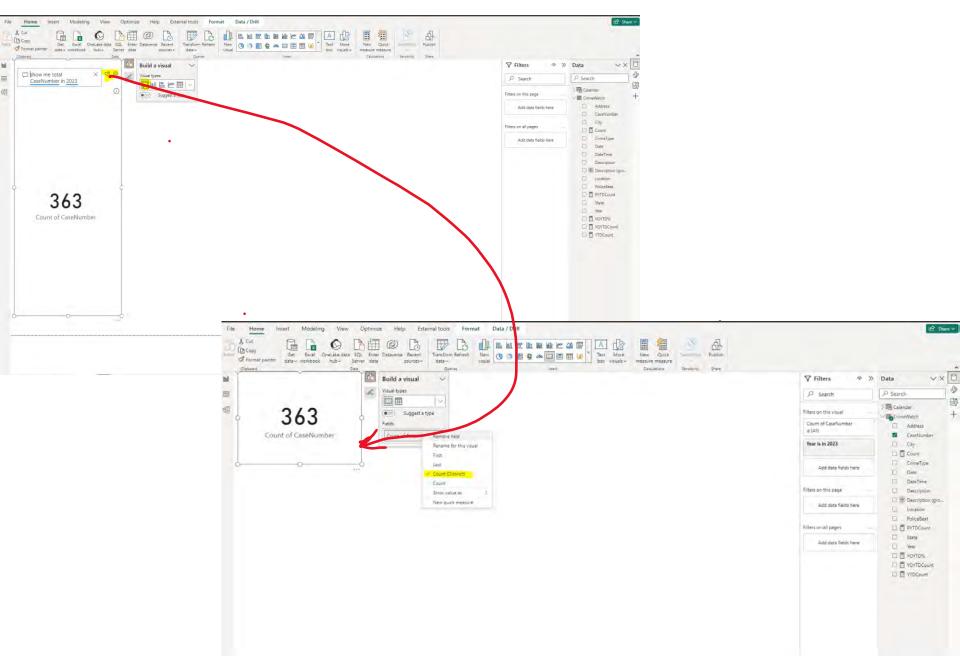

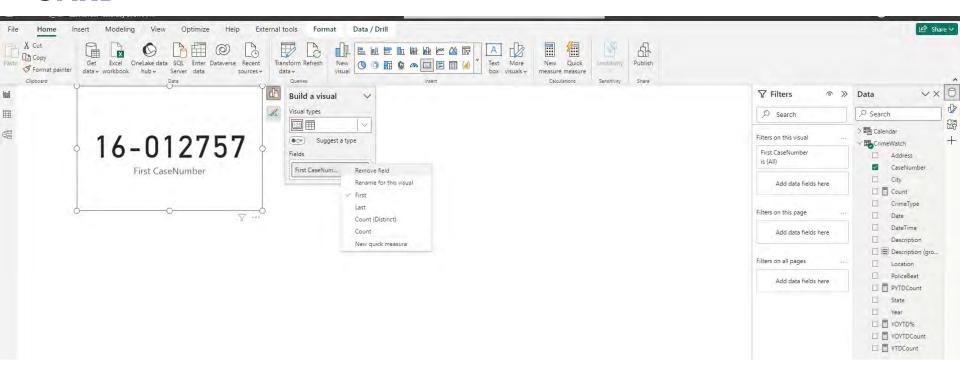

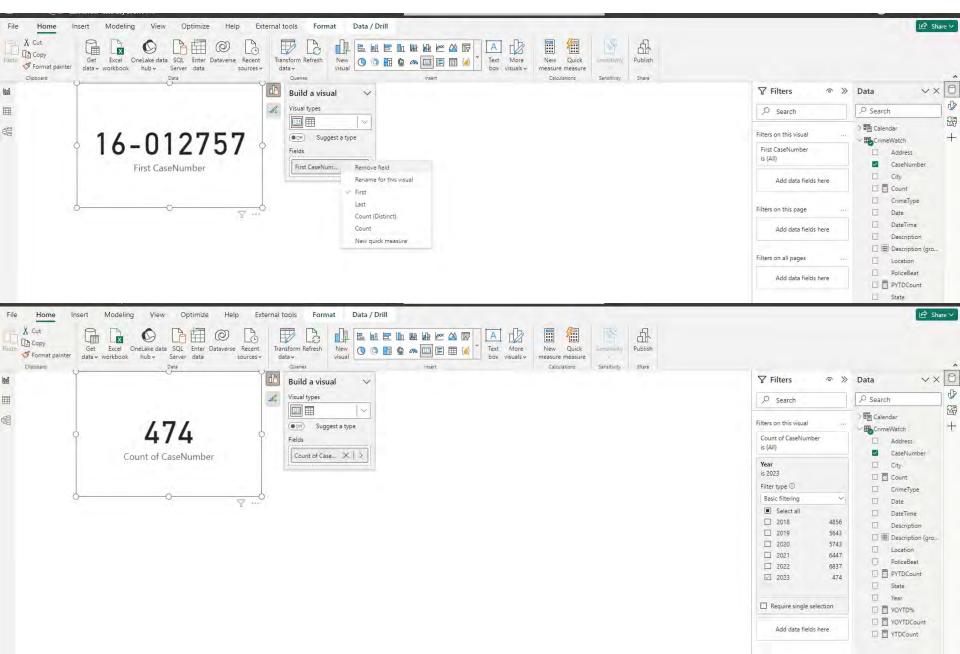

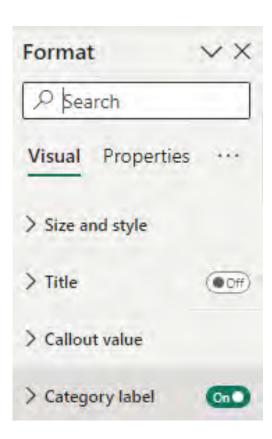

# **C**ARD

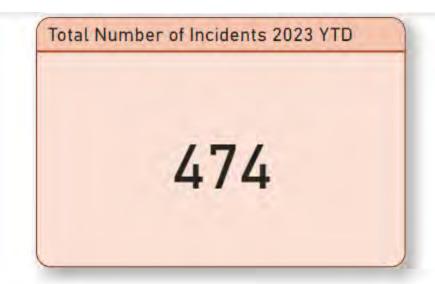

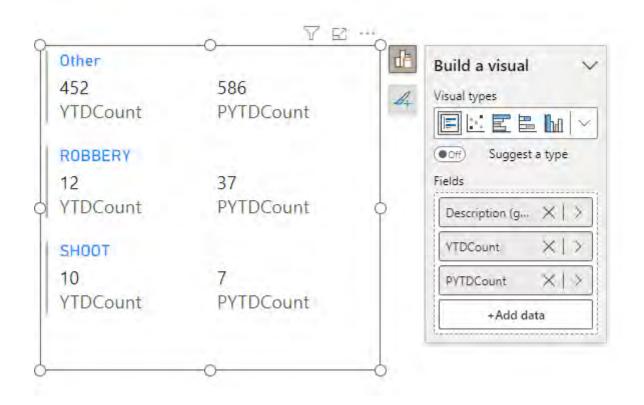

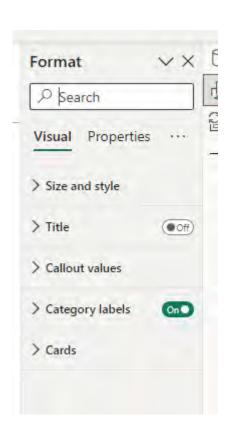

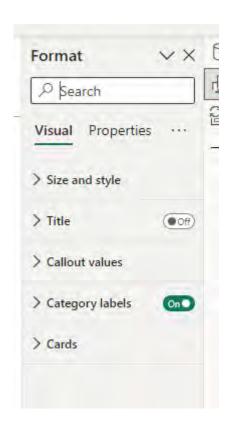

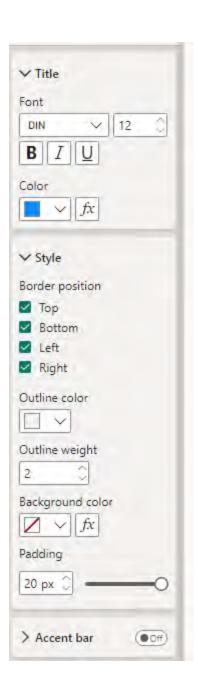

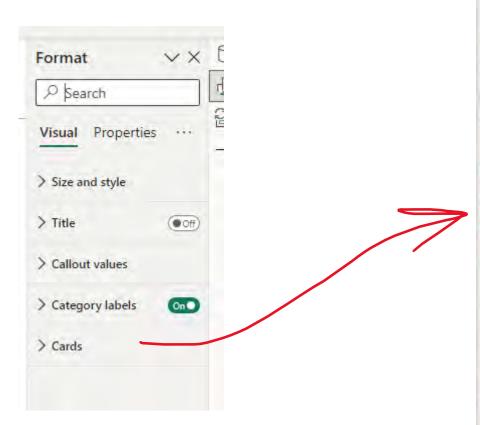

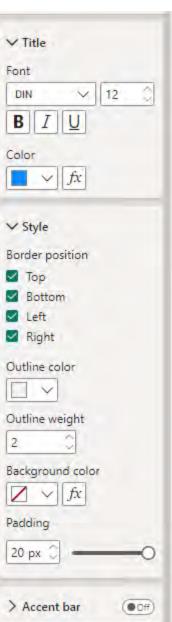

# **CARDS (NEW) - 2023**

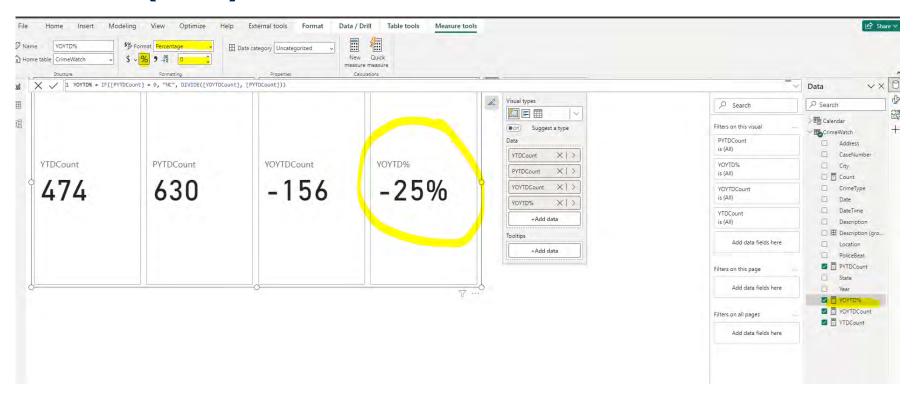

# CARDS (NEW)

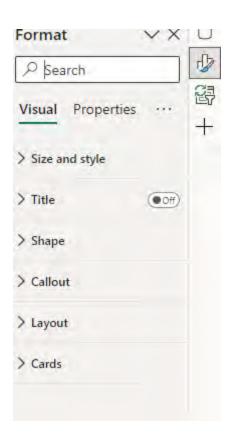

# CARDS (NEW)

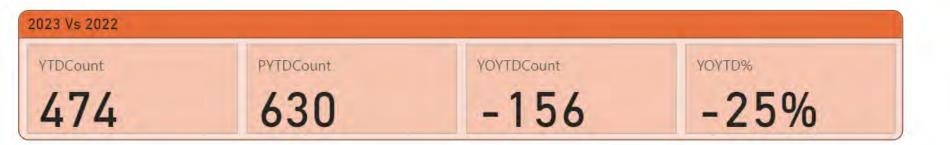

# **TABLE AND MATRIX**

Table and matrix

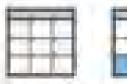

#### TABLE AND MATRIX

#### Table and matrix

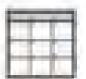

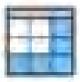

#### **Table**

The table is a basic 2-dimensional visual representing tabular data.

#### **TABLE AND MATRIX**

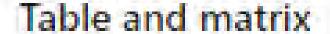

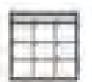

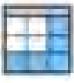

#### **Table**

The table is a basic 2-dimensional visual representing tabular data.

#### **Matrix**

The matrix is the name given to Excel's pivot table in the world of Power BI. In Matrix visual, you can add rows, columns, and values, unlike Table.

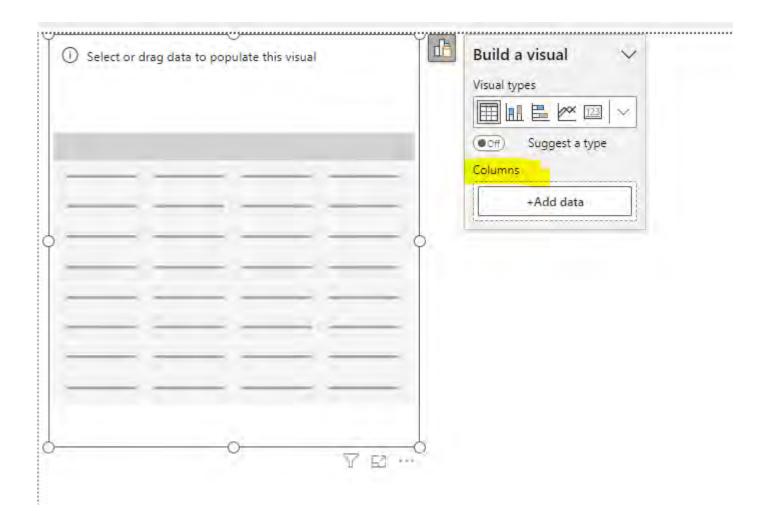

| Ï | DateTime             | CaseNumber | Address                                 | Description (groups) | PoliceBeat |
|---|----------------------|------------|-----------------------------------------|----------------------|------------|
|   | 1/2/2020 12:20:00 PM | 16-012757  | 100 2ND ST                              | Other                | 01X        |
|   | 1/3/2018 5:00:00 PM  | 17-000495  | 1200 66TH AVE                           | Other                | 26Y        |
|   | 1/29/2018 1:40:00 PM | 17-005142  | 1500 40TH AVE                           | Other                | 23X        |
|   | 1/1/2018 12:00:00 AM | 17-066265  | 1200 80TH AV                            | Other                | 26Y        |
|   | 1/1/2018 12:09:00 AM | 18-000001  | 1000 91ST AV                            | Other                | 33X        |
|   | 1/1/2018 12:04:00 AM | 18-000002  | 105TH AV & INTERNATIONAL BLVD           | Other                | 32X        |
|   | 1/1/2018 12:03:00 AM | 18-000011  | 1300 64TH AV                            | Other                | 26Y        |
|   | 1/1/2018 12:01:00 AM | 18-000016  | 1300 99TH AV                            | Other                | 32X        |
|   | 1/1/2018 1:36:00 AM  | 18-000026  | 1100 82ND AV                            | Other                | 33X        |
|   | 1/1/2018 2:26:00 AM  | 18-000036  | 1400 8TH AV                             | Other                | 19X        |
|   | 1/1/2018 4:23:00 AM  | 18-000046  | 1300 97TH AV                            | Other                | 33X        |
|   | 1/1/2018 6:52:00 AM  | 18-000050  | 1300 81ST AV                            | Other                | 26Y        |
|   | 1/1/2018 6:15:00 AM  | 18-000063  | 1400 65TH AV                            | Other                | 27Y        |
|   | 1/1/2018 1:00:00 AM  | 18-000088  | 100 KERWIN AV                           | Other                | 31Z        |
| ļ | 1/1/2018 2:08:00 PM  | 18-000093  | 1300 INTERNATIONAL BLVD                 | Other                | 19X        |
| Ĭ | 1/1/2018 6:39:00 PM  | 18-000118  | 00 SWAN WY                              | Other                | 31X        |
|   | 1/1/2019 7:58:00 PM  | 18-000142  | 10600 RUSSETT                           | Other                | 31X        |
|   | 1/1/2019 7:58:00 PM  | 18-000142  | 10600 RUSSETT                           | SHOOT                | 31X        |
|   | 1/1/2018 2:00:00 PM  | 18-000156  | 1200 102ND AV                           | SHOOT                | 32X        |
|   | 1/1/2018 4:00:00 PM  | 18-000266  | 1400 37TH AV                            | Other                | 23X        |
|   | 1/2/2018 3:56:00 PM  | 18-000276  | 1300 88TH AV                            | Other                | 33X        |
|   | 1/1/2018 6:00:00 PM  | 18-000359  | 100 FRANKLIN ST                         | Other                | 01X        |
|   | 1/2/2018 11:40:00 PM | 18-000367  | 100 HEGENBERGER LOOP                    | Other                | 31Y        |
|   | 1/3/2018 1:30:00 AM  | 18-000375  | 1500 27TH AV                            | Other                | 20X        |
|   | 1/3/2018 5:00:00 AM  | 18-000398  | 1300 81ST AV                            | Other                | 26Y        |
|   | 1/2/2018 1:45:00 PM  | 18-000410  | 10100 INTERNATIONAL BLVD                | Other                | 32X        |
|   | 1/1/2018 12:00:00 AM | 18-000422  | 1100 65TH AV                            | Other                | 26Y        |
|   | 1/3/2018 4:30:00 AM  | 18-000429  | 100 98TH AV                             | Other                | 31Y        |
|   | 1/3/2018 12:17:00 PM | 18-000451  | 1100 11TH AV                            | Other                | 19X        |
|   | 1/3/2018 2:19:00 PM  | 18-000474  | 100 98TH AV                             | Other                | 31Y        |
|   | 1/3/2018 2:35:00 PM  | 18-000478  | 1400 17TH AV                            | Other                | 19X        |
| Ţ |                      |            | / C C C C C C C C C C C C C C C C C C C | A.1                  | 2217       |

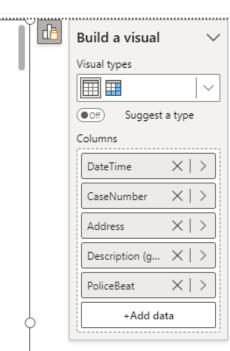

7 63 ...

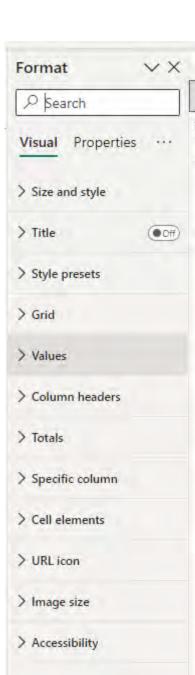

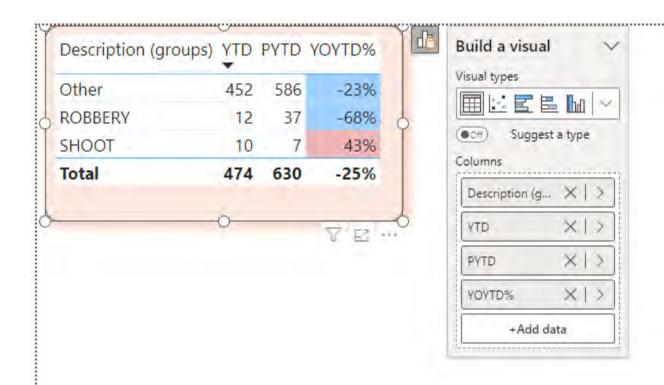

#### **TABLE CONDITIONAL FORMATTING**

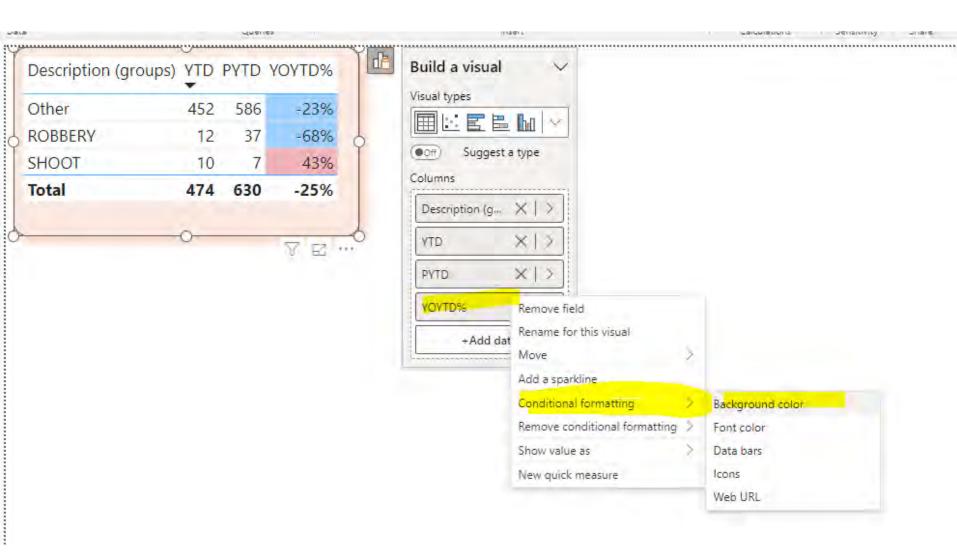

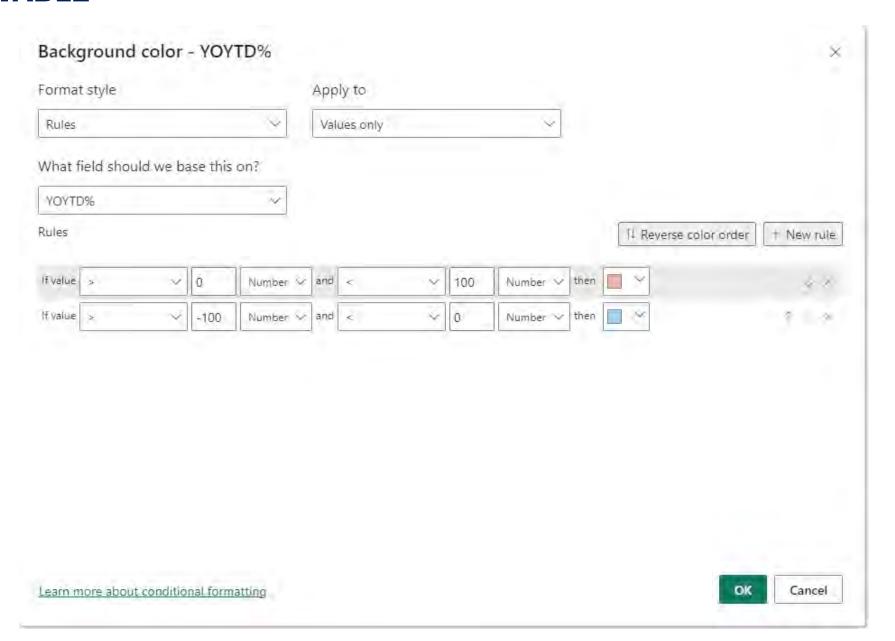

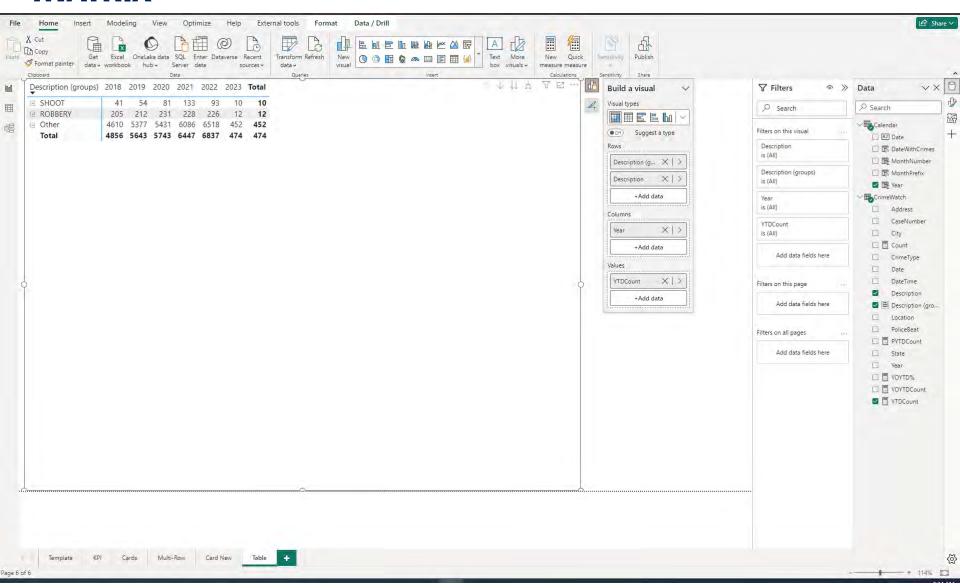

| Description (groups)                                        | 2018 | 2019 | 2020 | 2021 | 2022 | 2023 | Total |
|-------------------------------------------------------------|------|------|------|------|------|------|-------|
| □ SHOOT                                                     | 41   | 54   | 81   | 133  | 93   | 10   | 10    |
| SHOOT:INHAB DWELL/VEH/ETC                                   | 3    | 3    | 3    | 1    | 1    |      |       |
| SHOOT AT UNOCCUPIED DWELLING/VEHICLE/ETC                    | 24   | 26   | 53   | 78   | 47   | 6    | 6     |
| SHOOT AT INHABITED DWELLING/VEHICLE/ETC                     | 14   | 25   | 25   | 54   | 45   | 4    | 4     |
| ROBBERY                                                     | 205  | 212  | 231  | 228  | 226  | 12   | 12    |
| ROBBERY-OTHER DANGEROUS WEAPON                              | 8    | 4    | 10   | 9    | 8    |      |       |
| ROBBERY-KNIFE OR CUTTING INSTRUMENT                         | 19   | 9    | 16   | 16   | 8    |      |       |
| ROBBERY-FIREARM                                             | 89   | 100  | 101  | 124  | 130  | 7    | 7     |
| ROBBERY/INHABITED DWELLING - STRONGARM (HANDS, FISTS, FEET) | 4    | 1    | 3    | 3    | 6    |      |       |
| ROBBERY/INHABITED DWELLING - OTHER DANGEROUS INSTRUMENT     |      | 1    |      | 1    | 3    | 1    | 1     |
| ROBBERY/INHABITED DWELLING - KNIFE OR CUTTING INSTRUMENT    | 1    |      | 2    |      |      |      |       |
| ROBBERY/INHABITED DWELLING - FIREARM                        | 5    | 5    | 5    | 5    | 8    |      |       |
| ROBBERY/ATM - STRONGARM (HANDS, FISTS, FEET)                |      |      |      | 1    | 1    |      |       |
| ROBBERY/ATM - FIREARM                                       |      |      | 1    |      |      |      |       |
| ROBBERY - STRONG ARM (HANDS, FISTS, FEET, ETC.)             | 79   | 92   | 93   | 69   | 62   | 4    | 4     |
| ⊕ Other                                                     | 4610 | 5377 | 5431 | 6086 | 6518 | 452  | 452   |
| Total                                                       | 4856 | 5643 | 5743 | 6447 | 6837 | 474  | 474   |

| Description (groups)                                        | 2018 | 2019 | 2020 | 2021 | 2022 | 2023 | Total | $\downarrow \uparrow \uparrow \uparrow \uparrow \uparrow$ | ₹ 62        | 1                             |
|-------------------------------------------------------------|------|------|------|------|------|------|-------|-----------------------------------------------------------|-------------|-------------------------------|
| □ SHOOT                                                     | 41   | 54   | 81   | 133  | 93   | 10   | 10    |                                                           | ▼ Filters a | nd slicers affecting this vis |
| SHOOT:INHAB DWELL/VEH/ETC                                   | 3    | 3    | 3    | 1    | 1    |      |       |                                                           | There are   | 't any filters applied right  |
| SHOOT AT UNOCCUPIED DWELLING/VEHICLE/ETC                    | 24   | 26   | 53   | 78   | 47   | 6    | 6     |                                                           |             |                               |
| SHOOT AT INHABITED DWELLING/VEHICLE/ETC                     | 14   | 25   | 25   | 54   | 45   | 4    | 4     |                                                           |             |                               |
| □ ROBBERY                                                   | 205  | 212  | 231  | 228  | 226  | 12   | 12    |                                                           |             |                               |
| ROBBERY-OTHER DANGEROUS WEAPON                              | 8    | 4    | 10   | 9    | 8    |      |       |                                                           |             |                               |
| ROBBERY-KNIFE OR CUTTING INSTRUMENT                         | 19   | 9    | 16   | 16   | 8    |      |       |                                                           |             |                               |
| ROBBERY-FIREARM                                             | 89   | 100  | 101  | 124  | 130  | 7    | 7     |                                                           |             |                               |
| ROBBERY/INHABITED DWELLING - STRONGARM (HANDS, FISTS, FEET) | 4    | 1    | 3    | 3    | 6    |      |       |                                                           |             |                               |
| ROBBERY/INHABITED DWELLING - OTHER DANGEROUS INSTRUMENT     |      | 1    |      | 1    | 3    | 1    | 1     |                                                           |             |                               |
| ROBBERY/INHABITED DWELLING - KNIFE OR CUTTING INSTRUMENT    | 1    |      | 2    |      |      |      |       |                                                           |             |                               |
| ROBBERY/INHABITED DWELLING - FIREARM                        | 5    | 5    | 5    | 5    | 8    |      |       |                                                           |             |                               |
| ROBBERY/ATM - STRONGARM (HANDS, FISTS, FEET)                |      |      |      | 1    | 1    |      |       |                                                           |             |                               |
| ROBBERY/ATM - FIREARM                                       |      |      | 1    |      |      |      |       |                                                           |             |                               |
| ROBBERY - STRONG ARM (HANDS, FISTS, FEET, ETC.)             | 79   | 92   | 93   | 69   | 62   | 4    | 4     |                                                           |             |                               |
| ⊕ Other                                                     | 4610 | 5377 | 5431 | 6086 | 6518 | 452  | 452   |                                                           |             |                               |
| Total                                                       | 4856 | 5643 | 5743 | 6447 | 6837 | 474  | 474   |                                                           |             |                               |

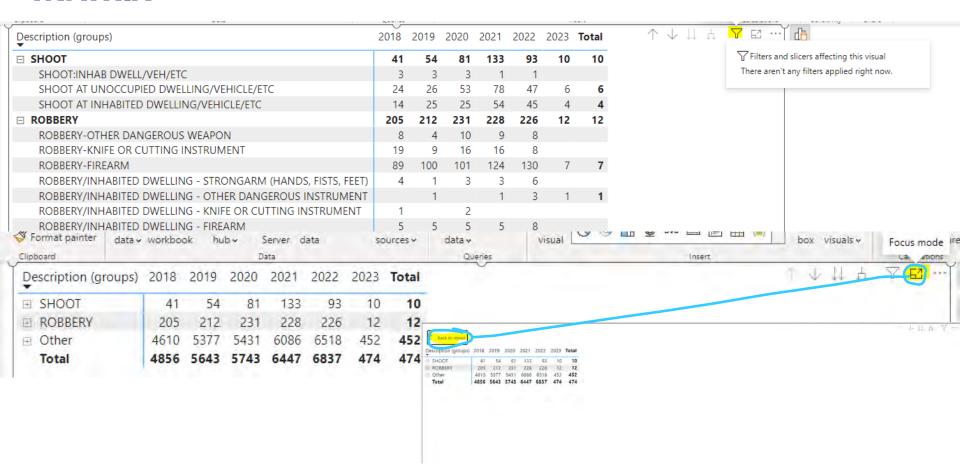

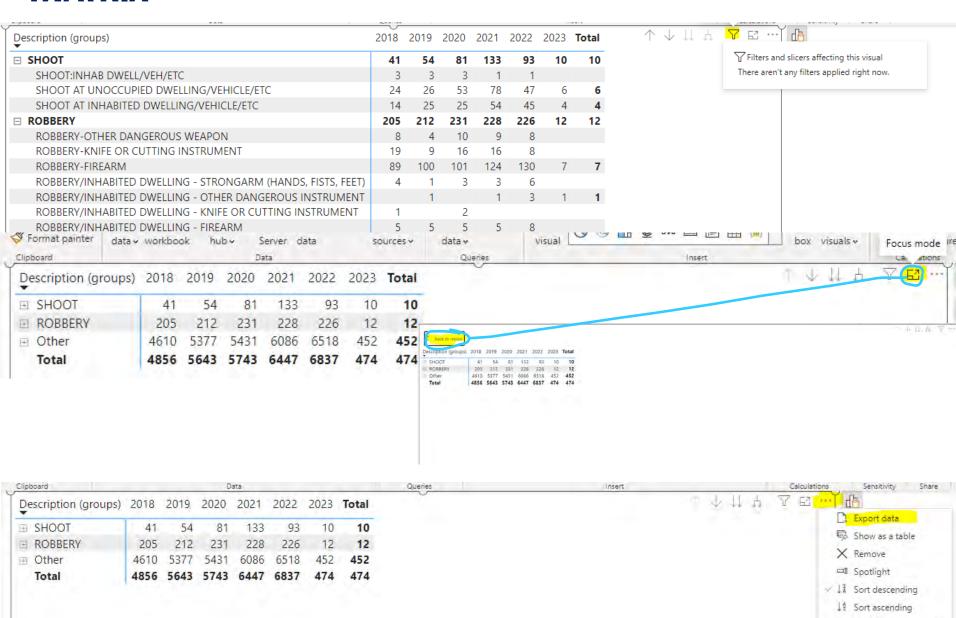

Sort by Format

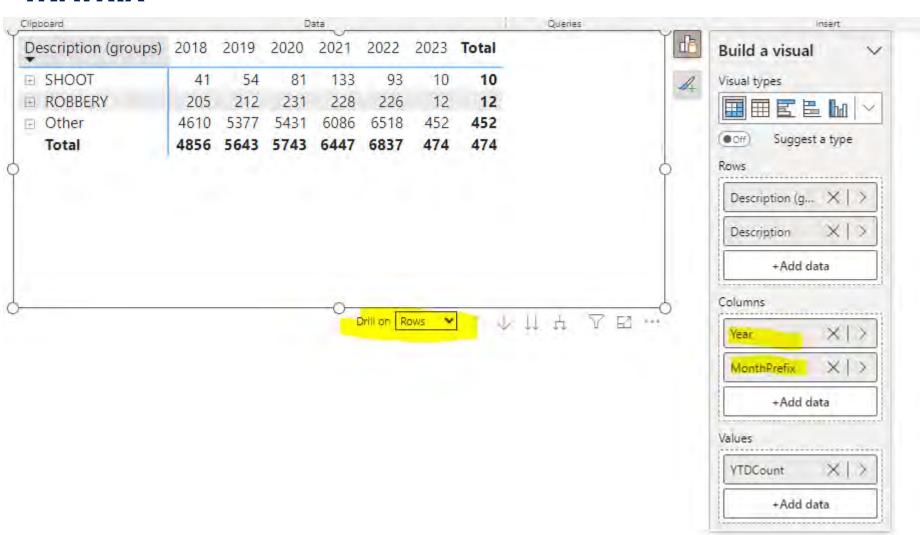

#### **MATRIX EXTENDED COLUMNS**

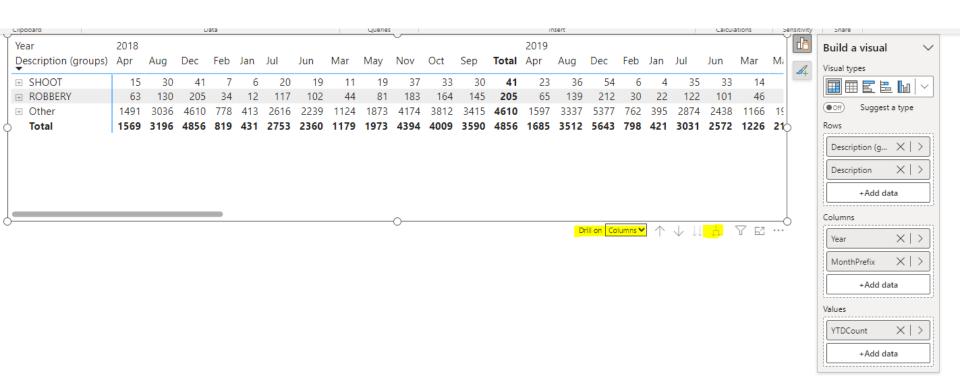

# MATRIX EXTENDED ROWS AND COLUMNS

| Year Description (groups)                | 2018<br>Apr | Aug  | Dec  | Feb | Jan | Jul  | Jun  | Mar      | May    | Nov        | Oct                       | Sep  | Total | 2CII    |            | Build a visual       |
|------------------------------------------|-------------|------|------|-----|-----|------|------|----------|--------|------------|---------------------------|------|-------|---------|------------|----------------------|
| □ SHOOT                                  | 15          | 30   | 41   | 7   | 6   | 20   | 19   | 11       | 19     | 37         | 33                        | 30   | 41    | -       | <b>A</b> + | Visual types         |
| SHOOT:INHAB DWELL/VEH/ETC                | .,          |      | 3    |     | ŭ   |      |      | - ''     |        | 2          | 1                         |      | 3     |         |            |                      |
| SHOOT AT UNOCCUPIED DWELLING/VEHICLE/ETC | 10          | 18   | 24   | 3   | 3   | 12   | 12   | 7        | 12     | 21         | 19                        | 18   | 24    |         |            | Off Suggest a type   |
| SHOOT AT INHABITED DWELLING/VEHICLE/ETC  | 5           | 12   | 14   | 4   | 3   | 8    | 7    | 4        | 7      | 14         | 13                        | 12   | 14    |         | 5          | Rows                 |
| □ ROBBERY                                | 63          | 130  | 205  | 34  | 12  | 117  | 102  | 44       | 81     | 183        | 164                       | 145  | 205   |         |            | Description (g. VI)  |
| ROBBERY-OTHER DANGEROUS WEAPON           | 4           | 4    | 8    |     |     | 4    | 4    | 1        | 4      | 8          | 6                         | 5    | 8     |         |            | Description (g X   > |
| ROBBERY-KNIFE OR CUTTING INSTRUMENT      | 5           | 11   | 19   | 3   |     | 10   | 9    | 4        | 6      | 18         | 17                        | 14   | 19    |         |            | Description X >      |
| ROBBERY-FIREARM                          | 32          | 64   | 89   | 20  | 9   | 58   | 48   | 24       | 42     | 78         | 73                        | 67   | 89    |         |            | +Add data            |
| Total                                    | 1569        | 3196 | 4856 | 819 | 431 | 2753 | 2360 | 1179     | 1973   | 4394       | 4009                      | 3590 | 4856  | 16      |            | +Add data            |
|                                          | · ·         | -0-  |      |     |     |      |      |          |        |            |                           |      |       |         | 5          | Columns              |
|                                          |             |      |      |     |     |      |      | Drill on | Column | s <b>v</b> | $\downarrow$ $\downarrow$ | 1 1  | YE    | • • • • |            | Year X >             |
|                                          |             |      |      |     |     |      |      |          |        |            |                           |      |       |         |            |                      |
|                                          |             |      |      |     |     |      |      |          |        |            |                           |      |       |         |            | MonthPrefix X >      |
|                                          |             |      |      |     |     |      |      |          |        |            |                           |      |       |         |            | +Add data            |
|                                          |             |      |      |     |     |      |      |          |        |            |                           |      |       |         |            |                      |
|                                          |             |      |      |     |     |      |      |          |        |            |                           |      |       |         |            | Values               |
|                                          |             |      |      |     |     |      |      |          |        |            |                           |      |       |         |            |                      |

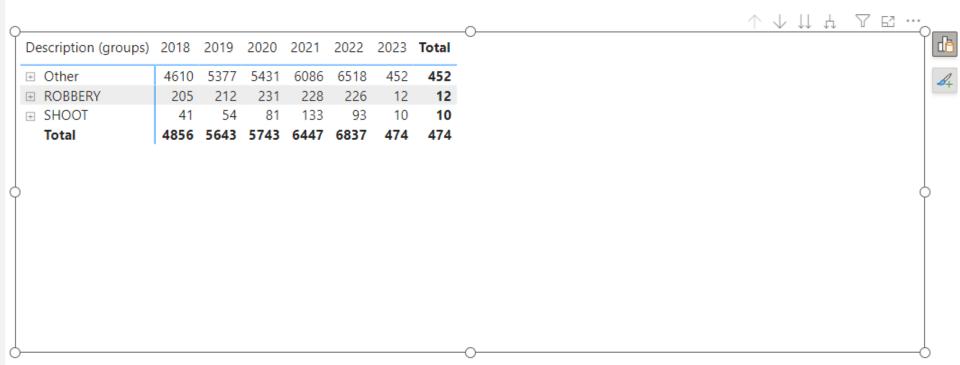

|                      |      |      |      |      |      |      |       | ^ | $\downarrow\downarrow\downarrow\downarrow$ $\downarrow\uparrow$ | T E |
|----------------------|------|------|------|------|------|------|-------|---|-----------------------------------------------------------------|-----|
| Description (groups) | 2018 | 2019 | 2020 | 2021 | 2022 | 2023 | Total |   |                                                                 |     |
| ⊕ Other              | 4610 | 5377 | 5431 | 6086 | 6518 | 452  | 452   |   |                                                                 |     |
|                      | 205  | 212  | 231  | 228  | 226  | 12   | 12    |   |                                                                 |     |
|                      | 41   | 54   | 81   | 133  | 93   | 10   | 10    |   |                                                                 |     |
| Total                | 4856 | 5643 | 5743 | 6447 | 6837 | 474  | 474   |   |                                                                 |     |
|                      |      |      |      |      |      |      |       |   |                                                                 |     |
|                      |      |      |      |      |      |      |       |   |                                                                 |     |
|                      |      |      |      |      |      |      |       | 0 |                                                                 |     |
|                      |      |      |      |      |      | Α.   |       |   |                                                                 |     |

| ,       | Description (groups) | 2018 | 2019 | 2020 | 2021 | 2022 | 2023 | Total |
|---------|----------------------|------|------|------|------|------|------|-------|
|         | ⊕ Other              | 4610 | 5377 | 5431 | 6086 | 6518 | 452  | 452   |
|         |                      | 205  | 212  | 231  | 228  | 226  | 12   | 12    |
|         |                      | 41   | 54   | 81   | 133  | 93   | 10   | 10    |
|         | Total                | 4856 | 5643 | 5743 | 6447 | 6837 | 474  | 474   |
|         |                      |      |      |      |      |      |      |       |
| þ       |                      |      |      |      |      |      |      |       |
|         |                      |      |      |      |      |      |      |       |
|         |                      |      |      |      |      |      |      |       |
|         |                      |      |      |      |      |      |      |       |
|         |                      |      |      |      |      |      |      |       |
|         |                      |      |      |      |      |      |      |       |
|         |                      |      |      |      |      |      |      |       |
| <u></u> |                      |      |      |      |      |      |      |       |

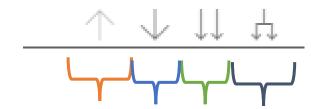

**Return back** 

| С       | Description (groups) | 2018 | 2019 | 2020 | 2021 | 2022 | 2023 | Total |
|---------|----------------------|------|------|------|------|------|------|-------|
| +       | Other                | 4610 | 5377 | 5431 | 6086 | 6518 | 452  | 452   |
| +       | ROBBERY              | 205  | 212  | 231  | 228  | 226  | 12   | 12    |
| +       | SHOOT                | 41   | 54   | 81   | 133  | 93   | 10   | 10    |
|         | Total                | 4856 | 5643 | 5743 | 6447 | 6837 | 474  | 474   |
|         |                      |      |      |      |      |      |      |       |
| þ       |                      |      |      |      |      |      |      |       |
|         |                      |      |      |      |      |      |      |       |
|         |                      |      |      |      |      |      |      |       |
|         |                      |      |      |      |      |      |      |       |
|         |                      |      |      |      |      |      |      |       |
|         |                      |      |      |      |      |      |      |       |
|         |                      |      |      |      |      |      |      |       |
| :<br>Э— |                      |      |      |      |      |      |      |       |

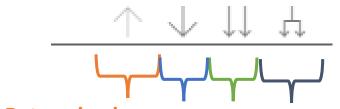

**Return back** 

**Turn on Drill Down** 

| ,       | Description (groups) | 2018 | 2019 | 2020 | 2021 | 2022 | 2023 | Total |
|---------|----------------------|------|------|------|------|------|------|-------|
|         | ⊕ Other              | 4610 | 5377 | 5431 | 6086 | 6518 | 452  | 452   |
|         |                      | 205  | 212  | 231  | 228  | 226  | 12   | 12    |
|         |                      | 41   | 54   | 81   | 133  | 93   | 10   | 10    |
|         | Total                | 4856 | 5643 | 5743 | 6447 | 6837 | 474  | 474   |
|         |                      |      |      |      |      |      |      |       |
| þ       |                      |      |      |      |      |      |      |       |
|         |                      |      |      |      |      |      |      |       |
|         |                      |      |      |      |      |      |      |       |
|         |                      |      |      |      |      |      |      |       |
|         |                      |      |      |      |      |      |      |       |
|         |                      |      |      |      |      |      |      |       |
|         |                      |      |      |      |      |      |      |       |
| <u></u> |                      |      |      |      |      |      |      |       |

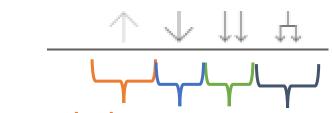

**Return back** 

**Turn on Drill Down** 

Next Level of the hierarchy

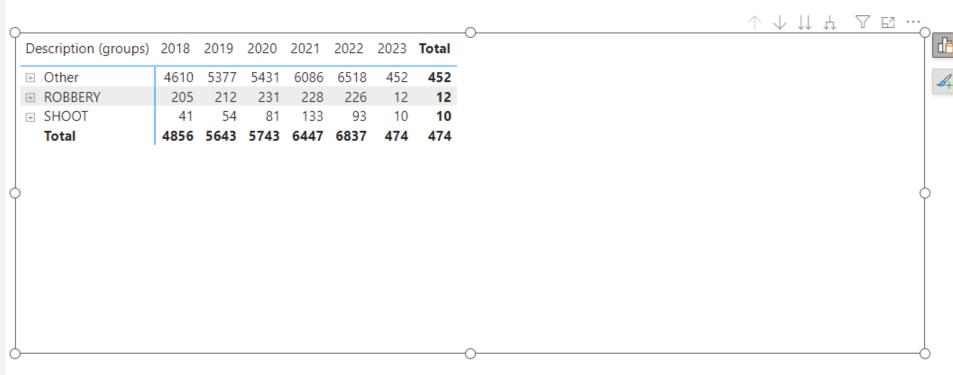

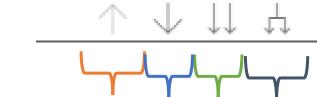

**Return back** 

**Turn on Drill Down** 

Expand all down one level in hierarchy

Next Level of the hierarchy

Using the drill-down buttons, the visual user can dive deeply between dimensions. You can switch from one size to another using this capability.

Using the drill-down buttons, the visual user can dive deeply between dimensions. You can switch from one size to another using this capability.

|                                                                                                    |      |      |      | $\uparrow$ | . ↓ ↓ | 1 4  | V E   | 1 |
|----------------------------------------------------------------------------------------------------|------|------|------|------------|-------|------|-------|---|
| Description                                                                                                    | 2018 | 2019 | 2020 | 2021       | 2022  | 2023 | Total |   |
| A PERSON WHO ENGAGES IN THE CONDUCT DESCRIBED IN PARAGRAPHS (2), (3), OR (4) OF SUBDIVISION (A) OF SECTION 11362.3 |      | 1    |      | 1          |       |      |       |   |
| ABANDON DOG OR CAT                                                                                                 |      |      | 1    |            |       |      |       |   |
| ACCESSORY                                                                                                    | 1    | 3    | 3    | 2          |       |      |       |   |
| ACQUIRE ACCESS CARD WITHOUT CONSENT W/INTENT TO SELL/ETC                                                           |      | 1    | 1    |            |       |      |       |   |
| ACQUIRE LOST/ETC ACCESS CARD W/INTENT TO USE/ETC                                                                   |      |      | 1    |            | 1     |      |       |   |
| ADDICT DRIVE VEHICLE                                                                                               |      |      |      | 1          |       |      |       | Ç |
| ADW NOT F/ARM:PO/FIRE:GBI                                                                                          | 3    | 1    | 5    | 2          | 2     |      |       |   |
| ADW WITH FORCE: POSSIBLE GBI                                                                                       | 2    | 3    | 4    | 6          | 8     |      |       |   |
| ADW WITH FORCE:POSSIBLE GBI                                                                                        |      |      |      | 1          |       |      |       |   |
| ADW/ETC ON SCHOOL EMPLOYEE-OTHER DANGEROUS WEAPON                                                                  |      | 1    |      |            |       |      |       |   |
| AGENCY/ETC OFFER TO PAY/ETC PARENT FOR ADOPTION                                                                    | 1    |      |      |            |       |      |       |   |
| ALT EVID WIT CHRG W/CRIME                                                                                          |      |      |      | 2          | 1     |      |       |   |
| Total                                                                                                    | 4856 | 5643 | 5743 | 6447       | 6837  | 474  | 474   |   |

Using a tree-like looking button, a user can expand all the dimensions in the Matrix giving a concise way to represent and compare data across dimensions.

Using a tree-like looking button, a user can expand all the dimensions in the Matrix giving a concise way to represent and compare data across dimensions.

| 0                                                                                              |      |      |      |      |      |      |       | ↑ ↓ ↓ ↓ · · |
|------------------------------------------------------------------------------------------------|------|------|------|------|------|------|-------|-------------|
| Description (groups)                                                                           | 2018 | 2019 | 2020 | 2021 | 2022 | 2023 | Total |             |
| SHOOT                                                                                          | 41   | 54   | 81   | 133  | 93   | 10   | 10    |             |
| SHOOT:INHAB DWELL/VEH/ETC                                                                      | 3    | 3    | 3    | 1    | 1    |      |       |             |
| SHOOT AT UNOCCUPIED DWELLING/VEHICLE/ETC                                                       | 24   | 26   | 53   | 78   | 47   | 6    | 6     |             |
| SHOOT AT INHABITED DWELLING/VEHICLE/ETC                                                        | 14   | 25   | 25   | 54   | 45   | 4    | 4     |             |
| ROBBERY                                                                                        | 205  | 212  | 231  | 228  | 226  | 12   | 12    |             |
| ROBBERY-OTHER DANGEROUS WEAPON                                                                 | 8    | 4    | 10   | 9    | 8    |      |       |             |
| ROBBERY-KNIFE OR CUTTING INSTRUMENT                                                            | 19   | 9    | 16   | 16   | 8    |      |       |             |
| ROBBERY-FIREARM                                                                                | 89   | 100  | 101  | 124  | 130  | 7    | 7     |             |
| ROBBERY/INHABITED DWELLING - STRONGARM (HANDS, FISTS, FEET)                                    | 4    | 1    | 3    | 3    | 6    |      |       |             |
| ROBBERY/INHABITED DWELLING - OTHER DANGEROUS INSTRUMENT                                        |      | 1    |      | 1    | 3    | 1    | 1     |             |
| ROBBERY/INHABITED DWELLING - KNIFE OR CUTTING INSTRUMENT                                       | 1    |      | 2    |      |      |      |       |             |
| ROBBERY/INHABITED DWELLING - FIREARM                                                           | 5    | 5    | 5    | 5    | 8    |      |       |             |
| ROBBERY/ATM - STRONGARM (HANDS, FISTS, FEET)                                                   |      |      |      | 1    | 1    |      |       |             |
| ROBBERY/ATM - FIREARM                                                                          |      |      | 1    |      |      |      |       |             |
| ROBBERY - STRONG ARM (HANDS, FISTS, FEET, ETC.)                                                | 79   | 92   | 93   | 69   | 62   | 4    | 4     |             |
| Other                                                                                          | 4610 | 5377 | 5431 | 6086 | 6518 | 452  | 452   |             |
| WPN POSS PROHIB GROUNDS                                                                        | 1    |      |      |      |      |      |       |             |
| WITH INTENT TO DEFRAUD ACQUIRE ID OF PERS DEPLOYED OUT OF STATE (AMENDED TO:COMMIT MAIL THEFT) |      |      | 2    | 8    | 2    |      |       |             |
| WILLFULLY DISCHARGE FIREARM IN A GROSSLY NEG MANNER                                            | 1    |      | 2    |      |      |      |       |             |
| WILLFUL DISCHARGE FIREARM IN NEGLIGENT MANNER                                                  | 66   | 87   | 141  | 275  | 171  | 25   | 25    |             |
| WILLFUL CRUELTY TO CHILD:POSSIBLE INJURY/DEATH                                                 |      |      | 5    |      | 4    |      |       |             |
| WILLFUL CRUELTY TO CHILD WITH POSSIBLE INJURY/DEATH (AMENDED)                                  |      |      |      | 1    | 1    |      |       |             |
| WILLFUL CRUELTY TO CHILD                                                                       | 7    | 5    | 2    | 1    | 2    |      |       |             |
| VOL PROTECTIVE ORDER:MNR                                                                       | 1    | 6    | 5    | 1    | 1    |      |       |             |
| VIOLENT FELON POSSESS/OWN/PURCHASE BODY ARMOR                                                  |      |      | 2    | 1    |      |      |       |             |
| VIOLATION PAROLE:FELONY                                                                        | 10   | 4    | 6    | 5    | 2    |      |       |             |
| VIOLATION OF TOBACCO RETAIL LICENSE                                                            | 1    | 1    | 1    | 1    |      |      |       |             |
| VIOLATION OF PROBATION-MISD                                                                    | 18   | 19   | 10   | 8    | 9    | 1    | 1     |             |
| VIOLATION OF PROBATION-FELONY                                                                  | 45   | 43   | 23   | 13   | 14   |      |       |             |
| VIOLATION CUSTODY DECREE                                                                       | 1    | 1    |      |      |      |      |       |             |
| VIOLATE PROTECTIVE ORDER:DOMESTIC VIOLENCE:W/PRIOR                                             |      |      | 1    |      |      |      |       |             |
| VIOLATE COURT ORDER TO PREVENT DOMESTIC VIOLENCE W/PR                                          | 2    | 2    | 2    |      | 4    |      |       |             |
| VIOLATE COURT ORDER TO PREVENT DOMESTIC VIOLENCE                                               | 41   | 58   | 42   | 33   | 36   | 4    | 4     |             |
| Total                                                                                          | 4856 | 5643 | 5743 | 6447 | 6837 | 474  | 474   |             |

Using a drill-down button, a user can expand the dimensions in the Matrix for a specific subgroup.

#### **MATRIX**

Using a drill-down button, a user can expand the dimensions in the Matrix for a specific subgroup.

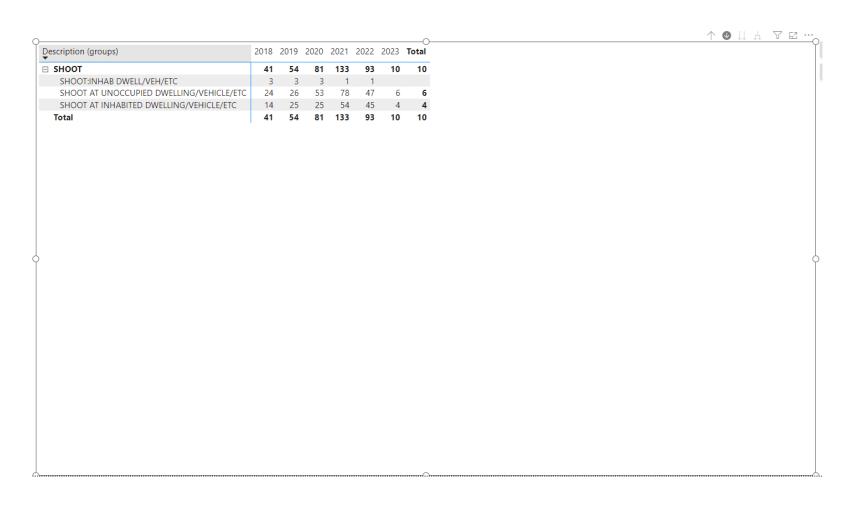

## **MATRIX FORMAT**

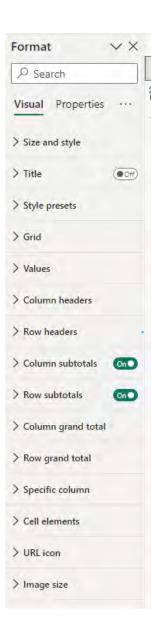

## **MATRIX FORMAT**

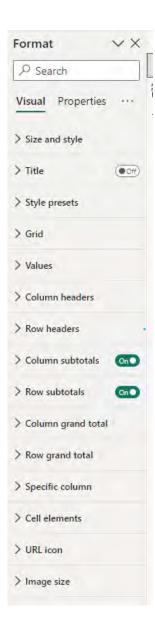

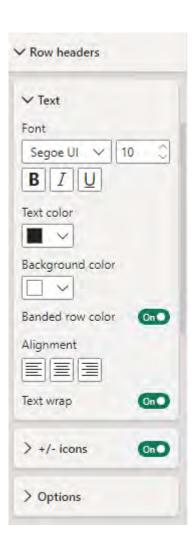

## **MATRIX FORMAT**

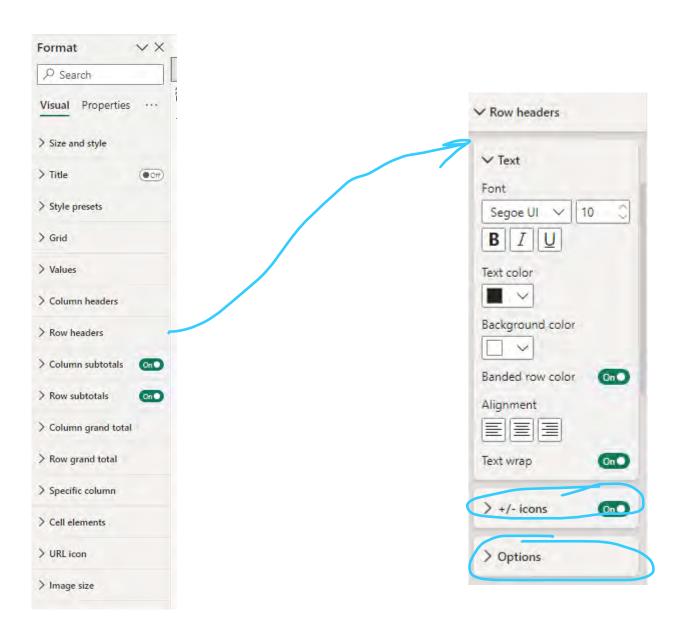

## **MATRIX CONDITIONAL FORMATTING**

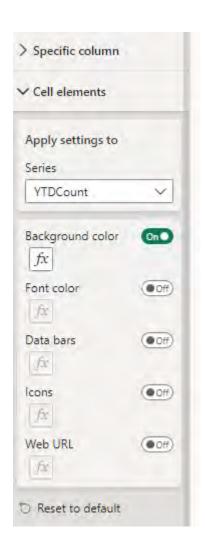

## MATRIX CONDITIONAL FORMATTING

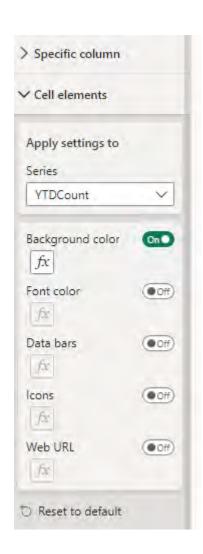

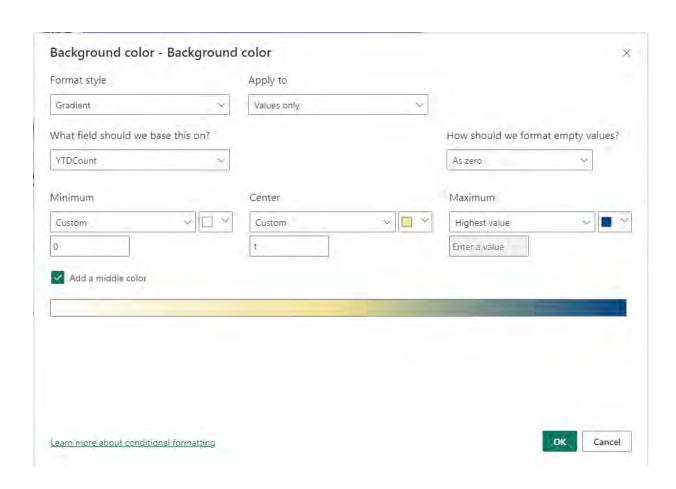

# **M**ATRIX

|                         | Year                                                              | 2022 |      |      |      |     |      |      |      |      |      |      |      |                    | Total     |
|-------------------------|-------------------------------------------------------------------|------|------|------|------|-----|------|------|------|------|------|------|------|--------------------|-----------|
| Description<br>(groups) | Description                                                       | Арг  | Aug  | Dec  | Feb  | Jan | Jul  | Jun  | Mar  | May  | Nov  | Oct  | Sep  | Total<br>Incidents | Incidents |
| SHOOT                   | SHOOT-INHAB<br>DWELL/VEH/ETC                                      |      |      | 1    |      |     |      |      |      |      | ì    |      |      | 1                  |           |
|                         | SHOOT AT LINOCCUPIED<br>DWELLING/VEHICLE/ETC                      | 20   | 34   | 47   | 7    | 1   | 32   | 28   | 12   | 25   | 46   | 45   | 40   | 47                 | 4         |
|                         | SHOOT AT INHABITED<br>DWELLING/VEHICLE/ETC                        | 19   | 30   | 45   | 7    | 4   | 29   | 24   | 13   | 21   | 42.  | 39   | 35   | 45                 | 4         |
|                         | Total per Month                                                   | 39   | 64   | 93   | 14   | 5   | 61   | 52   | 25   | 46   | 89   | 84   | 75   | 93                 | 9.        |
| ROBBERY                 | ROBBERY-OTHER<br>DANGEROUS WEAPON                                 | 3    | 6    | 8    | 1    |     | 4    | 4    | 3    | 4    | 7    | 7    | 6    | 8                  |           |
|                         | ROBBERY-KNIFE OR CUTTING INSTRUMENT                               | 1    | 4    | 8    | J.   |     | 3    | 2    | 1    | 2    | 8    | 8    | 5    | 8                  |           |
|                         | ROBBERY-FIREARM                                                   | 62   | 99   | 130  | 33   | 21  | 90   | B1   | 48   | 72   | 119  | 115  | 108  | 130                | 13        |
|                         | ROBBERY/INHABITED<br>DWELLING - STRONGARM<br>(HANDS, FISTS, FEET) | 4    | 6.   | 6    | 3    | 2   | 5    | 3    | ã    | 4    | 6    | 6    | 6    | 6                  |           |
|                         | ROBBERY/INHABITED<br>DWELLING - OTHER<br>DANGEROUS INSTRUMENT     | .2   | 2    | 3    | 2    | -1  | 2    | 2    | Z    | 2    | 3    | ä    | ā    | 3                  |           |
|                         | ROBBERY/INHABITED<br>DWELLING - FIREARM                           | 5    | 6    | 6    | 3    | -1  | 5    | 5    | 5    | 5.   | 7    | 7    | 7    | 8                  |           |
|                         | ROBBERY/ATM –<br>STRONGARM (HANDS, FISTS,<br>FEET)                |      | 3    | 1    |      |     |      |      |      |      | 1    | 1    | 1    | 1                  |           |
|                         | ROBBERY - STRONG ARM<br>(HANDS, FISTS, FEET, ETC.)                | 27   | 42   | 62   | 12   | 8   | 36   | 31   | 17   | 30   | 57   | 53   | 45   | 62                 | 6         |
|                         | Total per Month                                                   | 104  | 166  | 226  | 55   | 33  | 145  | 130  | 79   | 119  | 208  | 200  | 181  | 226                | 22        |
| Other                   |                                                                   | 2112 | 4368 | 6518 | 1007 | 471 | 3825 | 3211 | 1592 | 2626 | 6057 | 5496 | 4936 | 6518               | 651       |
| Total per Month         |                                                                   | 2255 | 4598 | 6837 | 1076 | 509 | 4031 | 3393 | 1696 | 2791 | 6354 | 5780 | 5192 | 6837               | 683       |

## **POWER BI - REPORT PAGE**

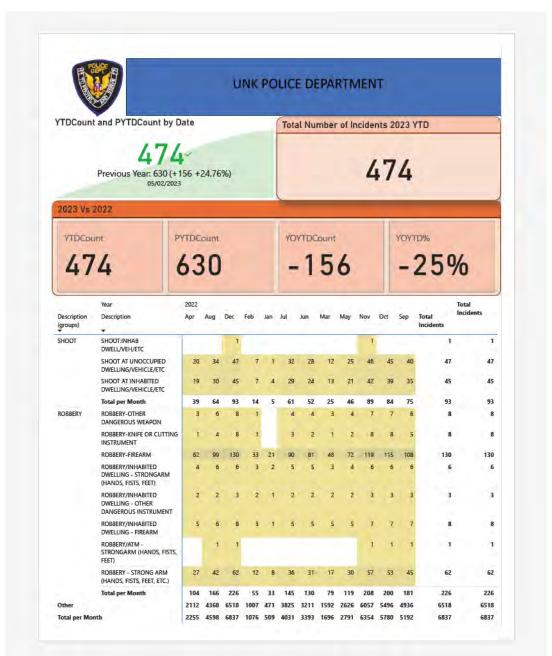

## Power BI – Report Page

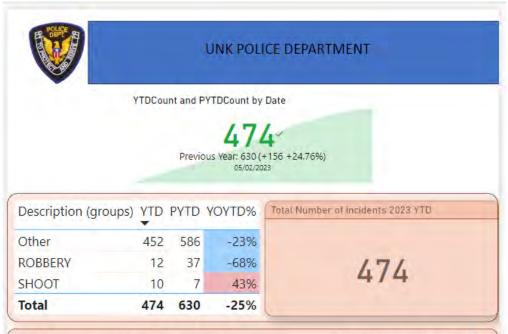

| DateTime<br>_             | CaseNumber | Address                  | Description (groups) | PoliceBeat |
|---------------------------|------------|--------------------------|----------------------|------------|
| 1/1/2023 00:30            | 23-000868  | 1200 61ST AV             | SHOOT                | 26Y        |
| 1/1/2023 15:10            | 23-000101  | 1100 88TH AV             | SHOOT                | 33X        |
| 1/2/2023 11:29            | 23-000237  | 10400 JUNE CT            | SHOOT                | 31Z        |
| 1/2/2023 15:00            | 23-000713  | 1200 53RD AV             | ROBBERY              | 26X        |
| 1/2/2023 15:48            | 23-000274  | 10900 INTERNATIONAL BLVD | ROBBERY              | 32X        |
| 1/3/2023 03:10            | 23-000350  | 10000 MACARTHUR BLVD     | ROBBERY              | 32Y        |
| 1/3/2023 12:12            | 23-000434  | 11200 GOLF LINKS RD      | ROBBERY              | 35Y        |
| 1/7/2023 20:03            | 23-001182  | 1000 102ND AV            | SHOOT                | 32X        |
| 1/8/2023 00:00            | 23-001304  | 1400 105TH AV            | ROBBERY              | 32X        |
| 1/8/2023 18:00            | 23-001457  | 1000 CALCOT PL           | SHOOT                | 20X        |
| 1/11/2023 11:03           | 23-001785  | 1200 INTERNATIONAL BLVD  | ROBBERY              | 19X        |
| 1/14/2023 23:00           | 23-002584  | 1300 92ND AV             | ROBBERY              | 33X        |
| 1/17/2023 13:12           | 23-002867  | 100 98TH AV              | ROBBERY              | 31Y        |
| 1/17/2023 20:56           | 23-002906  | 1300 INTERNATIONAL BLVD  | SHOOT                | 19X        |
| 1/18/2023 11:35           | 23-002999  | 1300 98TH AV             | ROBBERY              | 32X        |
| 1/20/2023 10:20 23-003364 |            | 100 HEGENBERGER RD       | ROBBERY              | 31Y        |
| /24/2023 14:20 23-004125  |            | 1400 79TH AV             | ROBBERY              | 30X        |
| 1/27/2023 06:00 23-004923 |            | 1500 12TH AV             | SHOOT                | 19X        |
| 1/30/2023 02:30           | 23-005118  | 1400 13TH AV             | SHOOT                | 19X        |
| 2/1/2023 12:45            | 23-005578  | 100 10TH ST              | ROBBERY              | 03X        |

## **TABLE**

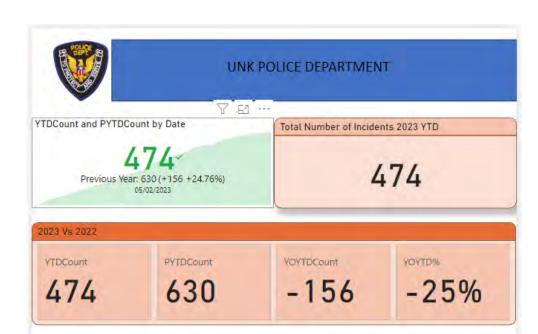

| DateTime CaseNumber |           | Address                  | Description (groups) | PoliceBeat |
|---------------------|-----------|--------------------------|----------------------|------------|
| 1/1/2023 00:30      | 23-000868 | 1200 61ST AV             | SHOOT                | 26Y        |
| 1/1/2023 15:10      | 23-000101 | 1100 88TH AV             | SHOOT                | 33X        |
| 1/2/2023 11:29      | 23-000237 | 10400 JUNE CT            | SHOOT                | 31Z        |
| 1/2/2023 15:00      | 23-000713 | 1200 53RD AV             | ROBBERY              | 26X        |
| 1/2/2023 15:48      | 23-000274 | 10900 INTERNATIONAL BLVD | ROBBERY              | 32X        |
| 1/3/2023 03:10      | 23-000350 | 10000 MACARTHUR BLVD     | ROBBERY              | 32Y        |
| 1/3/2023 12:12      | 23-000434 | 11200 GOLF LINKS RD      | ROBBERY              | 35Y        |
| 1/7/2023 20:03      | 23-001182 | 1000 102ND AV            | SHOOT                | 32X        |
| 1/8/2023 00:00      | 23-001304 | 1400 105TH AV            | ROBBERY              | 32X        |
| 1/8/2023 18:00      | 23-001457 | 1000 CALCOT PL           | SHOOT                | 20X        |
| 1/11/2023 11:03     | 23-001785 | 1200 INTERNATIONAL BLVD  | ROBBERY              | 19X        |
| 1/14/2023 23:00     | 23-002584 | 1300 92ND AV             | ROBBERY              | 33X        |
| 1/17/2023 13:12     | 23-002867 | 100 98TH AV              | ROBBERY              | 31Y        |
| 1/17/2023 20:56     | 23-002906 | 1300 INTERNATIONAL BLVD  | SHOOT                | 19X        |
| 1/18/2023 11:35     | 23-002999 | 1300 98TH AV             | ROBBERY              | 32X        |
| 1/20/2023 10:20     | 23-003364 | 100 HEGENBERGER RD       | ROBBERY              | 31Y        |
| 1/24/2023 14:20     | 23-004125 | 1400 79TH AV             | ROBBERY              | 30X        |
| 1/27/2023 06:00     | 23-004923 | 1500 12TH AV             | TOOHS                | 19X        |
| 1/30/2023 02:30     | 23-005118 | 1400 13TH AV             | TOOHS                | 19X        |
| 2/1/2023 12:45      | 23-005578 | 100 10TH ST              | ROBBERY              | .03X       |

#### **TABLE**

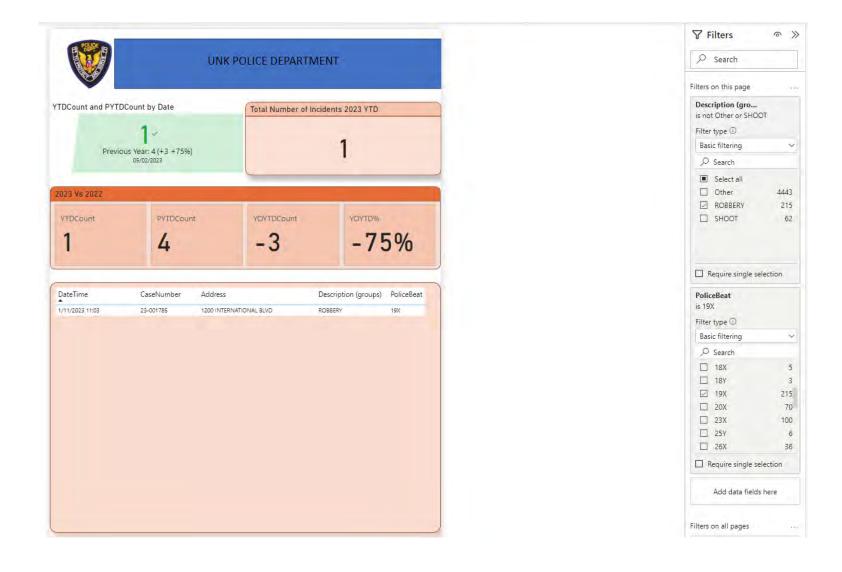

## **ADDITIONAL INFORMATION (BOOKS)**

#### ✓ Power Query

✓ Collect, Combine, and Transform Data Using Power Query in Excel and Power BI (2018) by Gil Raviv

#### ✓ Entry Level

- ✓ Learn Power BI: Step by Step Guide to Building Your Own Reports (2022) by Derek Wilson
- ✓ Power BI Business Intelligence Clinic: Create and Learn Paperback (2018) by Roger F. Silva
- ✓ Microsoft Power BI Dashboards Step by Step (2018) by Errin O'Connor

#### ✓ Advance Level

- ✓ Analyzing Data with Power BI and Power Pivot for Excel (2017), Marco Russo and Alberto Ferrari
- ✓ The Definitive Guide to DAX: Business Intelligence for Microsoft Power BI, SQL Server Analysis Services, and Excel (2019) by Marco Russo and Alberto Ferrari

## **ADDITIONAL INFORMATION (LINKS)**

- ✓ Websites, Blogs, and YouTube channels
  - ✓ Power Query documentation <a href="https://docs.microsoft.com/en-us/power-query">https://docs.microsoft.com/en-us/power-query</a>
  - ✓ Power BI documentation <a href="https://docs.microsoft.com/en-us/power-bi/">https://docs.microsoft.com/en-us/power-bi/</a>
  - ✓ Power BI Tips <a href="https://powerbi.tips/">https://powerbi.tips/</a>
  - ✓ RADACAD https://radacad.com/
  - ✓ SQLBI <a href="https://www.sqlbi.com/">https://www.sqlbi.com/</a>
  - ✓ Guy in a Cube <a href="https://guyinacube.com/">https://guyinacube.com/</a>
  - ✓ Curbal https://www.youtube.com/channel/UCJ7UhloHSA4wAqPzyi6TOkw

#### **NEXT WEBINAR**

#### **Power BI Mapping in Power BI**

- √ General Map
- ✓ ESRI Map
- **✓** Other options

# **CONCLUSIONS & QUESTIONS**

## Svetlana Gubin, Oakland PD

Sgubin@OaklandCA.gov

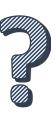

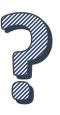

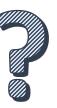

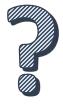

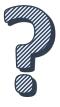

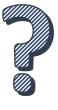